| 1. Project Roadmap                                                                                          | 2        |
|----------------------------------------------------------------------------------------------------|----------|
| 1.1 Roadmap Details                                                                                         | 6        |
| 1.1.1 Roadmap Details: Bulk Import of Spatial Data                                                          |          |
| 1.1.2 Roadmap Details: Central Biotics Map Viewer                                                           |          |
| 1.1.3 Roadmap Details: CMECS Data Management                                                                | 10       |
| 1.1.4 Roadmap Details: Custom Views/Access Control for Partners                                             | 11       |
| 1.1.5 Roadmap Details: Dashboards                                                                           |          |
| 1.1.6 Roadmap Details: Data Backlog Working Group Recommendations                                           | 13       |
| 1.1.7 Roadmap Details: Data Management for Latin America                                                    | 14       |
| 1.1.8 Roadmap Details: Data Visualization                                                                   | 15       |
| 1.1.9 Roadmap Details: Ecological Integrity Assessment (EIA) - Element Level                                | 16       |
| 1.1.10 Roadmap Details: Eco Obs                                                                             | 17       |
| 1.1.11 Roadmap Details: Extensible Tables                                                                   | 18       |
| 1.1.12 Roadmap Details: Habitat Climate Change Vulnerability Index (HCCVI)                                  |          |
| 1.1.13 Roadmap Details: Observation Conduit                                                                 |          |
| 1.1.14 Roadmap Details: Observation Data Management System                                                  |          |
| 1.1.15 Roadmap Details: Other Identification Integration                                                    |          |
| 1.1.16 Roadmap Details: QA for Partner Provided Edits                                                       |          |
| 1.1.17 Roadmap Details: Rank Calculator: Full Implementation                                                |          |
| 1.1.18 Roadmap Details: Red Listing for Communities                                                         |          |
| 1.1.19 Roadmap Details: Red Listing for Species                                                             | 28       |
| 1.1.20 Roadmap Details: Spatial Attributes                                                                  |          |
| 1.1.20 Roadmap Details: Spatial Attributes                                                                  | 23       |
| 1.1.22 Roadmap Details: Spatial Methodology Working Group Recommendations                                   |          |
| 1.1.22 Roadmap Details: Species climate change vulnerability index (CCVI)                                   | 3∠<br>22 |
|                                                                                                    |          |
| 1.1.24 Roadmap Details: Taxonomy Service                                                                    | 34<br>25 |
| 1.1.25 Roadmap Details: Topology/Precision/Geometric Complexity                                             | 35       |
| 1.1.26 Roadmap Details: Ongoing Work                                                                        | 36       |
| 1.1.27 Roadmap Details: Data Exchange                                                                       | 37       |
| 1.1.27.1 Roadmap Details: C-L DX Alerts Workbench                                                           | 38       |
| 1.1.27.2 Roadmap Details: C-L DX Capsules - Scientific name changes made within taxonomic capsules          |          |
| 1.1.27.3 Roadmap Details: C-L DX Capsules - Support and tools for 1:1 Element replacement                   | 45       |
| 1.1.27.4 Roadmap Details: C-L DX Capsules - Support and tools for Element lumps                             |          |
| 1.1.27.5 Roadmap Details: C-L DX Capsules - Support and tools for Element splits                            |          |
| 1.1.27.6 Roadmap Details: C-L DX - Notify programs about key updates made centrally                         |          |
| 1.1.27.7 Roadmap Details: C-L DX - Programs can accept or reject taxonomic updates made outside of capsules |          |
| 1.1.27.8 Roadmap Details: C-L DX - Programs can take ownership of Centrally Created ESTs                    | 50       |
| 1.1.27.9 Roadmap Details: C-L DX - Provide distribution data to programs                                    | 51       |
| 1.1.27.10 Roadmap Details: C-L DX - Provide lineage updates for inactive and non-standard elements          |          |
| 1.1.27.11 Roadmap Details: Data Exchange With Non-Biotics Programs                                          | 53       |
| 1.1.27.12 Roadmap Details: Develop Plan for Taxonomic Updates                                               | 54       |
| 1.1.27.13 Roadmap Details: DX - Temporarily exclude records marked as In Progress                           |          |
| 1.1.27.14 Roadmap Details: L-C DX - Accept EST updates if no review is needed                               | 56       |
| 1.1.27.15 Roadmap Details: L-C DX - Accept or reject EST/EO updates needing review                          | 58       |
| 1.1.27.16 Roadmap Details: L-C DX - Accept or reject locally created Elements                               | 60       |
| 1.1.27.17 Roadmap Details: Management of or integration with related data sets                              |          |
| 1.1.27.18 Roadmap Details: On Demand Data Exchanges initiated by member programs                            | 62       |
| 1.1.27.19 Roadmap Details: Ongoing C-L Data Exchange                                                        | 63       |
| 1.1.27.20 Roadmap Details: Show L-C DX results in local record-level dashboard                              | 66       |
| 1.1.27.21 Roadmap Details: Ongoing L-C Data Exchange                                                        |          |
| 1.1.28 Roadmap Details: Rank Calculator: Import and Calculation                                             |          |
| 1.1.29 Roadmap Details: Data Backlog Easy Items                                                             | 70       |
|                                                                                                    |          |
|                                                                                                    |          |

Project Roadmap

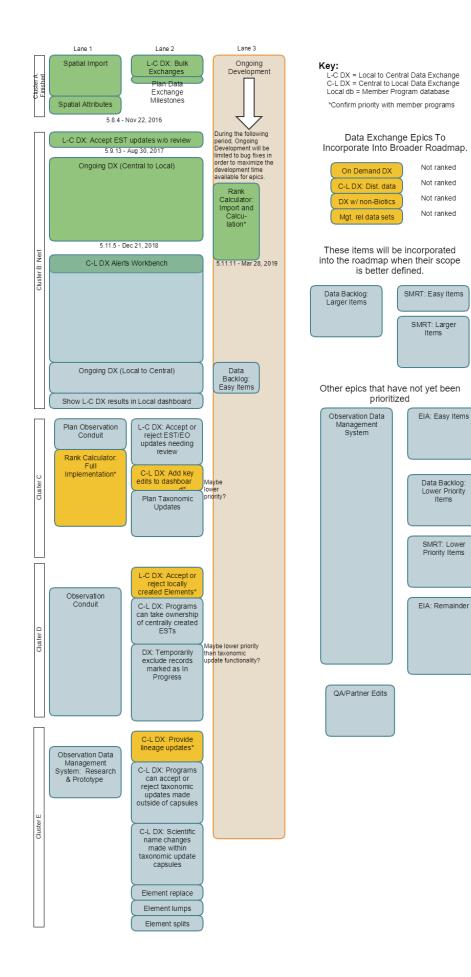

### How to Interpret the Roadmap

- This is focused on our plans for managing software development activities, as well as planning periods that will require significant time from the same people (both developers and testers).
- There are three lanes of capacity available. This is done to limit overall complexity at a given point in time.
- The items on the roadmap are our broad areas of development, known as epics.
- In order to be included on the roadmap, an item must have a definable scope. It must be possible to reach a point at which we can declare the item to be complete. Additional improvements can be made, but they will likely be handled as part of ongoing development.
- The size (total area) of each roadmap item represents our best guess at the total effort to implement it. However, sizes are approximate and
  reflect the general magnitude rather than a very specific estimate. But roughly speaking:
  - For a single development lane, 1 pixel of height represents 2 hours of effort
  - For an epic spanning two lanes, 1 pixel of height represents 4 hours of effort
  - For an epic that is taking up some of the Ongoing Development lane, 1 pixel of height represents 1.33 hours of effort
- An epic can be split into multiple roadmap items in order to front load some higher priority aspects.
- Gaps are used to indicate places in which all items above the gap will be completed before continuing on to the next items on the roadmap.
- Each roadmap item is hyperlinked to a page that provides further details about the epic.

### **Immediate Priorities**

Here is the rationale for why some items have been included the list of immediate priorities.

Observation Conduit - alleviates pain points until a broader solution is available.

Observation Data Management System - at a minimum, we need an immediate budget proposal for research that is necessary to determine an estimated cost.

QA for Partner Provided Edits - the inclusion assumes that we can come up with a fairly low cost solution.

Ecological Integrity Assessment (EIA) - Element Level - this is something we have been trying to advance for 10 years. Need to understand how much is supported through extensible tables, and hope to identify lower cost ways to implement the highest needs.

### **Additional Priorities**

These are listed in no particular order.

Extensible Tables - Shelley suspects a lot of programs are being quiet until an easy solution is available. Possible candidate to present the SQL workarounds in a webinar?

Streamlined UI (per instance) - could be elevated if funding were available

Custom Views/Data Access (per user) - could be elevated if funding were available

**Data Visualization** 

Central Biotics Map Viewer

Other Identification Integration

**Taxonomy Service** 

Dashboards

### Long Term Priorities

These are listed in no particular order.

Habitat Climate Change Vulnerability Index (HCCVI) - viewed as long term priority if Kristin can confirm the existing extensible fields are capturing the data that needs to be captured

Red List for Communities - Same rationale, also need to confirm with Kristin

Species Climate Change Vulnerability Index (CCVI) - Same rationale; need to confirm with Anne

**Red List for Species** 

Data Exchange with Non-Biotics programs - we need to discuss impact with conservation services, but there is some reluctance to prioritize functionality that doesn't benefit Biotics users. Perhaps there are specific ways to alleviate pain points? One main complication is missing data and impact on MJD quality.

Data Management for LAC - assumption is that observation data management solution would go a long way toward meeting their needs. Less need for EO data. Cost (for individual programs) and technical approach (subnational agency focus) are other issues.

Eco Obs - assumption is that observation data management solution would meet a lot of these needs, and would like to try to shape overall needs into something that would better fit into what might be available.

CMECS data management - could potentially be moved higher if work is funded

Topology/Precision/Tolerance/Geometric Complexity - not broad impact; portions might be handled through spatial import.

**Roadmap Details** 

### **Roadmap Details: Bulk Import of Spatial Data**

Complete support for bulk importing spatial data. This would include:

- Import Managed Areas
- Import Sites
- Create new EOs from imported Source Features
- Add an imported shape to an existing unmapped record
- Crosswalk tools to allow define how to map fields in the imported data set to Biotics fields
- Support for importing from other formats. Candidates include: file geodatabase layers, csv files, kml, geojson

The JIRA epic for this issue is **BX-2863** - Bulk Import of Spatial Data **CLOSED** 

| Кеу         | т | Summary                                                                                                    | sprint       | Status | Resolution |
|-------------|---|----------------------------------------------------------------------------------------------------|--------------|--------|------------|
| BX-<br>1904 |   | Bulk import and delete operations can cause performance issues due to large numbers of redundant spatial attribute jobs                                                                                                    | BX<br>5.7.14 | CLOSED | Fixed      |
| BX-<br>2890 |   | Bulk Import of shapefile fails if a feature contains null geometry                                                                                                    | BX 5.8       | CLOSED | Fixed      |
| BX-<br>2198 |   | Bulk SF Import fails with bad geometry and stops entire import process                                                                                                    | BX 5.8       | CLOSED | Fixed      |
| BX-<br>1184 |   | Bulk import via geodatabase                                                                                                    | BX 5.8       | CLOSED | Fixed      |
| BX-820      |   | Implement ability to bulk import managed areas                                                                                                    | BX 5.8       | CLOSED | Fixed      |
| BX-821      |   | Implement ability to bulk import conservation sites                                                                                                    | BX 5.8       | CLOSED | Fixed      |
| BX-<br>1346 |   | Implement ability to uploaded shapefile and link records to unmapped Managed Area/Sites or replace shapes for mapped records                                                                                                    | BX 5.8       | CLOSED | Fixed      |
| BX-676      |   | Implement ability to batch import SF shapes & link shapes to existing unmapped SF data records<br>or replace shapes for mapped SFs                                                                                                    | BX 5.8       | CLOSED | Fixed      |
| BX-<br>2025 |   | Automatically use default LUC for bulk imported SFs records with null values if element only has one LUC defined in EO Specs                                                                                                    | BX 5.8       | CLOSED | Fixed      |
| BX-<br>1871 |   | Add new security function (Bulk Import) to enable/disable bulk upload functionality                                                                                                    | BX 5.8       | CLOSED | Fixed      |
| BX-<br>1318 |   | Allow bulk import of all data associated with a SF during bulk importing of source features                                                                                                    | BX 5.8.2     | CLOSED | Fixed      |
| BX-<br>2938 |   | Allow Digital Mapping By, Digitial Mapping Date, Map QC Status, Map QC By to be updated to values other than the default during bulk import                                                                                                    | BX 5.8.2     | CLOSED | Fixed      |
| BX-<br>2942 |   | When importing SFs with null LUC, the determination of a default LUC value should also consider parent elements for subspecies, populations, or varieties when searching for EO specs                                                                          | BX 5.8.2     | CLOSED | Fixed      |
| BX-<br>1655 |   | Include ability to bulk upload tabular data as part of bulk EO creation process                                                                                                    | BX 5.8.2     | CLOSED | Fixed      |
| BX-<br>2974 |   | Disable editing for Digital Mapping By and Digital Mapping Date in Site & MA records, for consistency                                                                                                    | BX 5.8.2     | CLOSED | Fixed      |
| BX-<br>2982 |   | Bulk Create/Replace/Link tool: change the default values for "Reason for Creating new EO" and<br>"Separation Distance Comments" fields from "Bulk Import" to "[Separation distance analysis<br>bypassed: ]Source Feature created through bulk import process." | BX 5.8.3     | CLOSED | Fixed      |
| BX-<br>3012 |   | Bulk Create/Replace/Link tool: use default values for "Reason for Creating new EO" and<br>"Separation Distance Comments" fields if provided values only contain whitespace                                                                                     | BX 5.8.3     | CLOSED | Fixed      |
| BX-<br>2130 |   | Provide way to cross-walk fields when bulk importing features                                                                                                    | BX 5.8.3     | CLOSED | Fixed      |
| BX-<br>3010 |   | Bulk Create tool failing and import stopping prematurely due to bad handling of missing item in additional eo table                                                                                                    | BX 5.8.3     | CLOSED | Fixed      |
| BX-<br>3019 |   | 'Bulk create' does not appear to work with IE 11                                                                                                    | BX 5.8.3     | CLOSED | Fixed      |

| BX-<br>3060 | Visits & References not importing with Bulk Create SF                                                              | BX 5.8.4 | CLOSED | Fixed |
|-------------|----------------------------------------------------------------------------------------------------|----------|--------|-------|
| BX-<br>3044 | Filter Bulk Import Crosswalk Attributes List to only appropriate type                                              | BX 5.8.4 | CLOSED | Fixed |
| BX-<br>3030 | Change bulk create/replace/link tools to obtain EO values from either tbl_eo or source feature data but never both | BX 5.8.4 | CLOSED | Fixed |
| BX-<br>3000 | Allow Bulk Replace/Link Shape tools to update MA and Site names                                                    | BX 5.8.4 | CLOSED | Fixed |

24 issues

The following issue relates to this topic, but was fixed before the epic was created.

BX-822 - Implement ability to create EOs from bulk imported SFs CLOSED

The following issue is related to this topic, but has been included within a separate epic.

**BX-1904** - Bulk import and delete operations can cause performance issues due to large numbers of redundant spatial attribute jobs

• CLOSED

The following issues were originally identified as related to this topic, but were closed as duplicates of other issues that are already included within the epic.

- EX-2707 timeout errors when doing bulk upload/delete on bioticsMN CLOSED
- EX 2738 bulk import SFs from ArcGISOnline feature service CLOSED

The following issue is currently deferred, but relates to this topic. However, because the issue is deferred, it is not included within this epic.

BX-1027 - Add "Save to Working List" option to "Bulk Import Report" dialog
 OPEN

We are assuming that these improvements to the bulk import functionality are likely to alleviate some of the most pressing needs identified by the data backlog working group.

Principals: Whitney

### **Roadmap Details: Central Biotics Map Viewer**

Provide online map viewer for central Biotics users, and show mapped location thumbnails on individual record pages.

Look for overlap within spatial methodology working group.

Principals: Cameron, Whitney, Dave, Amanda, Regan

## **Roadmap Details: CMECS Data Management**

Make data model and other necessary changes to support managing CMECS data within Biotics.

Principals: Kathy, Kristin

### Roadmap Details: Custom Views/Access Control for Partners

Hide fields/record types/individual records from external partners that are working within a system. NVC and CMECS use cases.

Principals: Kathy, Kristin, Lori

## **Roadmap Details: Dashboards**

Pending decisions, workflows to support day-to-day work, benchmark content standard indicators,

Principals: Lori

# Roadmap Details: Data Backlog Working Group Recommendations

Review and incorporate specific recommendations from the data backlog working group. The June 2018 presentation containing all changes recommended by the Data Backlog Working Group can be viewed here, although it does require logging into Sharepoint.

See Roadmap Details: Data Backlog Easy Items for implementation details regarding some of the easier, high priority recommendations.

Currently, a small set of recommendations have been selected for implementation. We intend to implement them and gather feedback. Once the approach has been vetted, we will expand the implementation to a wider range of fields.

We have not yet selected the range of changes which will be included as part of the Easy Items epic. Once this is done, we anticipate that the remainder of the recommendations will be deferred until a future date.

We also expect that some of the initial recommendations may have been alleviated by adding support for bulk import of spatial data in the 5.8.x releases.

Principals: Dave, Karen Cieminski

Lead for refining description and scope: Shelley

## **Roadmap Details: Data Management for Latin America**

Multiple barriers to Biotics usage. ProNatura, Peru, Puerto Rico are candidates for exploring further.

Principals: Pat

### **Roadmap Details: Data Visualization**

I'm on the fence as to whether this is a discrete set of tasks which we can ever declare done, or a broader category for ongoing work. But right now, we have a lot of outstanding feature requests for new ways or changes to how users can visualize data or incorporate other data sets within the map viewer.

- · Allow programs to customize their managed layer map services
- Allow individual users some additional degree of customization
- Allow optional labeling of features
- · Improve the user experience for using uploaded shapefiles (color ramp, user-defined symbology, allow permanent usage through the instance's spatial library, etc)
- Provide support for using additional types of map services (feature, WMS, WFS, image, kml, others?)
  Provide support for using secured map services

Principals: Whitney, Allen

### Roadmap Details: Ecological Integrity Assessment (EIA) -Element Level

Revamp EO Rank Specs for communities to support new methodology. EcoObs is prototype and workaround.

- New Metric Dictionary data model and window
- Complete reworking of the ecology EO Rank Specs window
- Edits to Community EO window to support some new EO Ranking fields
- Possibly addition of a hierarchy to the element\_group data model.
- Does NOT include observation-level needs; those are covered under Observation Data Management System

Principals: Pat, Don, Kristin

Lead for refining description and scope: Pat

### **Roadmap Details: Eco Obs**

Ideally, we'd like this to be incorporated into a larger system rather than being its own standalone system. A working assumption is that the observation data management solution would meet a lot of these needs, and would like to try to shape the overall needs for Eco Obs into something that would better fit into what might be available.

Principals: Kristin, Pat, Don

### **Roadmap Details: Extensible Tables**

Complete support for extensible tables. This would include:

- The ability for users to manage their own extensible tables. Create new tables, delete existing tables, add new fields, delete existing fields
- Change how extensible tables are displayed. Define the order in which they appear, change the labels for fields, re-order fields
- Allow extensible fields to reference core data tables (such as Reference records)
- Implement (optional) audit tracking for extensible tables

The JIRA epic for this issue is 5 BX-3129 - Complete support for extensible tables OPEN

| Key         | т | Summary                                                                                                    | sprint   | Status | Resolution |
|-------------|---|----------------------------------------------------------------------------------------------------|----------|--------|------------|
| BX-379      |   | Implement the ability to administer extensible tables                                                                                           | BX 5.8.4 | CLOSED | Fixed      |
| BX-<br>3094 |   | In Administer Extensible Section, domain table reverts to ID instead of Display value, causing error when saving record when field is populated | BX 5.9   | CLOSED | Fixed      |
| BX-<br>3077 |   | Tooltip value is not defined for the Adminster Extensible Data   Edit row button                                                                | BX 5.9   | CLOSED | Fixed      |
| BX-<br>2255 |   | In left navigation pane, visually distinguish extensible sections from standard sections                                                        | BX 5.9   | CLOSED | Fixed      |
| BX-<br>3106 |   | Remove Domain Display Width from Extensible Section Attribute Details for Domain Table                                                          | BX 5.9   | CLOSED | Fixed      |
| BX-<br>1468 |   | Allow extensible table dropdowns to use non-domain tables                                                                                       |          | OPEN   | Unresolved |
| BX-<br>1749 |   | Add support for audit tracking of extensible tables                                                                                             |          | OPEN   | Unresolved |
| BX-838      |   | Add ability to support mult-list control field type in extensible tables                                                                        |          | CLOSED | Fixed      |
| BX-<br>1075 |   | Allow administrators to configure order of extensible sections within a record                                                                  |          | CLOSED | Fixed      |

9 issues

Principals: Whitney/Shelley (or Kristin, if she were available)

# Roadmap Details: Habitat Climate Change Vulnerability Index (HCCVI)

Emphasis would be on data we'd like to present on NatureServe Explorer. Currently in extensible tab; further needs anticipated. Further discussion required on desired approach.

Principals: Pat, Kristin

## **Roadmap Details: Observation Conduit**

Mechanism for allowing Source Features to be created/updated based upon observations stored in an arbitrary third party system. The specifics need further definition but should consider:

- Documenting precision and accuracy in observations.
- Potentially consider absence/negative observations
- Identify known third-party systems.

There are areas of overlap with other items on the roadmap which should also be considered.

#### Spatial Methodology Working Group

- Observation documentation
- Observation fields and approach for negative data
- Map surfaces management

#### Eco Obs

• Consider how Eco Obs could fit into the observation conduit

Principals: Shara/Cameron, programs heavily invested in observations (WY), Whitney, Shelley, Kristin, Amanda

Leads for refining description and scope: Dave, Rob, Whitney, Trang

### **Roadmap Details: Observation Data Management System**

Replacement for Kestrel. This system is envisioned to be a highly scalable, online system suitable for storing, managing, and viewing observations. System is intended for member programs and other organizations. Observations can use variable data models. Includes absence/negative observations.

The next step for this item is to draft a budget proposal for research that is necessary to determine the estimated cost.

Principals: Lori, Rob, Dave, network representation – existing Kestrel users plus others, Kentucky has expressed interest, plus those listed in the observation conduit

Lead for refining description and scope: Dave

Summary of Observation Data Management System goals identified during preliminary planning meetings among: Dave, Rob, Lori, Trang, Whitney, Kathy, Kristin

#### Overview

- · Users will be able to create and save observations.
- Observations can use different data models. The system will integrate with NatureServe's Template Library, which will be used to design the data model used for individual observations.
- The system will provide access to observations through an online map viewer with integrated search and filter capabilities.
- · All users will share a single, cloud-hosted system
- Security will be implemented to allow very granular options for sharing or restricting access to view and/or edit observations.
- The system will be able to scale to handle enormous numbers of observations tens of millions of records, and potentially hundreds of millions.
- · The system will provide an API to support importing, updating, and exporting sets of data.

#### **Observation Data**

- Observation data can be stored using data models defined through NatureServe's Template Library.
  - Observations must:
    - have a location
      - have a time
      - have an observer
    - indicate the presence or absence of something
- Observations are organized within projects. All observations will belong to a single project.
- Projects will define the allowable templates for observations contained within the project.

TBD: There needs to be a TBD way to allow for a single location, time, and/or observer to apply to multiple "presence or absence of something" entries. This would allow for multiple "observed things" to be part of a single observation record.

TBD: Need to consider how to handle situations where auxiliary things which are not the main focus of the observation are identified within a single observation. For example, an ecological community observation (which is its own thing) might record specific lists of plants and animals as supporting information. We might want to consider how/whether these auxiliary identifications could/should be treated as observations.

TBD: Need to define complexity of inter-related records. For example, consider iMap invasives. There's more to the data model beyond just observations and projects. Observations can be associated with infestations and also management and treatment records, which are then related to one another in certain ways, and with very specific rules about how they can interact with one another. This is beyond the scope of what our system could support. We're looking to capture and store the observation data – not everything else that is potentially related to it in a tangential way.

#### Stretch goals:

- Image and other multimedia support
- Derived fields for example, field X = field Y + field Z when entering/editing/importing data
- Conditional fields for example, if field X=Y when entering/editing data, then hide field Z. Or swap in a different set of dropdown choices.

#### Security

TBD. We need to define the ways in which security rules can be defined, striving for a mix between usability and flexibility.

The basic operations which can be performed on observation data are:

- Create add a new observation to a project
- View an existing observation
  - There may be location-specific logic. Perhaps a user can view everything but a location, or perhaps might be restricted to viewing a generalized location. There may be other sensitive fields to which access needs to be restricted.
- Edit an existing observation
- Potentially limited to certain fields?
- Delete an existing observation

The available information upon which the rules for deciding whether a user can perform these actions include:

- The project to which an observation belongs
- The organization that owns the project
- The user groups to which the user belongs, either directly or indirectly
- Other user groups that exist within the system
- Other organizations that exist within the system
- The observation data itself

TBD: do we need user groups and organizations? Or could we just model organizations as (potentially nested) user groups?

#### Scalability

We aim to use a big-data solution to allow the system to handle extremely large numbers of observations. We expect to use an architecture that distributes the storage and processing of observation data across a cluster of (probably virtualized) machines. Additional machines can be added to the cluster to increase its capacity as needed.

We haven't yet planned the specifics of how this will be done. This will be the major focus for upcoming research and prototypes. But some possible components that we expect to consider for the technology stack include:

- Hadoop
- Esri's GIS Tools for Hadoop
- ArcGIS GeoEvent Extension for Server
- GeoMesa
- Cassandra, Accumulo, HBase or some other NoSQL data store

#### **Viewing Observation Maps**

Viewing observations on a map will likely fall into two broad categories: summarized and specific.

Specific: this is the standard way of viewing GIS data – generate a map that shows the actual locations of all observations meeting some criteria within a particular extent, possibly using some class-based symbology rule to help visually differentiate observations of different types, as well as scale-dependent visualization rules for centroids, outlines, polygonal shapes, etc.

Summarized: there will be situations where there is too much data meeting a criteria, and it won't be feasible to draw everything on a map. It would either be visually overwhelming to try to display everything, or it would take too long to do so. For these situations, the system would use some mechanism to visually summarize the available data – heatmaps, hotspots, distribution analyses, etc.

#### Search and Filter Capabilities

Exact mechanisms are again TBD, and probably heavily dependent upon the NoSQL data store being used and the way in which it is leveraged. But possible ways in which users would want to search and filter data include:

- By project
- By template
- · By whether the observation's template includes an attribute
- By some logical combination of recorded attribute values for example: observed item in (A, B, C) and is present and date between (Y, Z) and location within (some polygon)
- By taxonomy for example: observed thing is/can be crosswalked to a NatureServe global element, observed thing is a cmecs component, observed thing is a plant, etc
- · By combinations of the above factors

Unlike Biotics, users would not have a mechanism to directly execute SQL queries against the underlying data store.

- Depending on the data store, SQL syntax might not be supported.
- Even if SQL syntax is supported, we need to ensure that security rules are strictly enforced. This is imperative, given the sensitive nature of some observation data combined with the fact that all users will be sharing a single system. Allowing users to execute arbitrary queries would likely make it much, much harder to enforce security rules.

#### Stretch goals:

- Taxonomy crosswalk attempt to crosswalk/reconcile data recorded using some taxonomic system to another. For example, if an observation
  originated from iNaturalist, can the species be crosswalked to a NatureServe EGT, or a Kentucky EST? For a member program-entered EST,
  what's the associated EGT? What are the higher classification units for a recorded identification.
- Analysis beyond just reporting what data meets some criteria, perform some type of analysis upon the data and return the results.
- QC find/manage/exclude records that are incomplete/invalid according to their template. For example, perhaps a template rule specifies that if field X=Y when entering/editing data, then field Z should be hidden. But what if a (possibly imported) record contains a value for field Z?
   This might potentially be considered a sort of analysis task

#### Tabular View of Data

Primary challenges for presenting a tabular view of data include:

- Designating which columns to include
- How to flatten data, e.g., pivoting the data to a columnar view.

"Tabular views" include any flat format we wish to target - HTML table, CSV/Excel export, shapefile, etc.

#### **Exporting Data**

Full exports of data would require the use of formats that support hierarchical data: geojson, xml, etc. Exporting to flat formats is a special case of creating a tabular view of data.

Exports of large data sets may have to be performed as background tasks, with a download link sent via email when complete.

#### Importing Data

Importing data would be easiest using formats that support hierarchical data. Importing hierarchical data from flat files would likely involve the use of the same pivot strategies used to flatten data, except in reverse.

Importing data would become more complex if we aimed to support advanced template structures such as derived fields or conditional fields. We would need to handle situations where incoming data is incomplete, doesn't follow the defined rules, etc.

### **Roadmap Details: Other Identification Integration**

Manage/incorporate crosswalks to other data management systems, ideally reflecting status. Examples: ITIS, IUCN Red List, Flora of North America, USDA Plants. Avoid having to manually maintain links between systems.

Principals: Anne, Margaret

### **Roadmap Details: QA for Partner Provided Edits**

QA/Vetting/review of edits made by outside contributors before permanently storing changes.

We want to consider approaches that may be easier to implement other than direct access to central Biotics + a temporary holding area for changes. For example, perhaps allow programs to make proposed changes to the centrally maintained data which is visible in their system, and send the changes as diff files which can be compared to the current values, reviewed and incorporated. This item is identified on the current roadmap as a very high priority under the assumption that we can come up with a fairly low cost solution.

The JIRA epic for this functionality is

| 4 BX-2  | 868 - P | rovide method for reviewing prop | oosed edits | to records be | efore incorporating | changes into the databas | e OP |
|---------|---------|----------------------------------|-------------|---------------|---------------------|--------------------------|------|
| Кеу     | т       | Summary                          | sprint      | Status        | Resolution          |                          |      |
| BX-2835 |         | QA Edits in Member Programs      |             | OPEN          | Unresolved          |                          |      |
| 1 issue |         |                                  |             |               |                     |                          |      |

Per **BX-2835** - QA Edits in Member Programs **OPEN**, member programs might also be interested in a solution that would allow them to review and incorporate/reject suggested changes to their own records.

Principal: Anne

Other contributors: Bruce

Reviewers: Kristin, Margaret

### **Roadmap Details: Rank Calculator: Full Implementation**

Online replacement for rank calculator spreadsheet. Should support integration with Biotics as well as standalone use.

Port of existing methodology at this time (Margaret); specific functionality may have minor improvements

Fairly high priority from network survey.

#### The JIRA epic is:

| Key         | Summary                              | Description                                                                                                    |
|-------------|--------------------------------------|----------------------------------------------------------------------------------------------------|
| BX-<br>2865 | Develop<br>Online Rank<br>Calculator | This Epic has been split into two phases: "Rank Calculator: Import and Calculation" (BX-3932) and "Rank Calculator: Full Implementation" (this issue). Descriptions for each follow.                                                                                               |
|             | Calculator                           | Rank Calculator: Import and Calculation: Easy improvements to streamline using the existing rank calculator with Biotics 5. These changes should make it easier to use the Excel calculator until a fully integrated online calculator can be built. Specific improvements include |
|             |                                      | <ul> <li>facilitating import from the rank calculator into Biotics (including the threats grid).</li> <li>providing the calculated rank within Biotics when rank factor data are entered.</li> </ul>                                                                               |
|             |                                      | Rank Calculator: Full Implementation: Online replacement for rank calculator spreadsheet. Should support integration with Biotics as well as standalone use.                                                                                                    |
|             |                                      | Priority notes: Fairly high priority from network survey.                                                                                                    |

#### The issues included in the epic are:

| Key     | т | Summary                                                                                   | sprint | Status | Resolution |
|---------|---|-------------------------------------------------------------------------------------------|--------|--------|------------|
| BX-2252 |   | Create online replacement for rank calculator spreadsheet                                 |        | OPEN   | Unresolved |
| BX-2688 |   | Addition of Fields to Threats in the ESR for Rank Calculator                              |        | OPEN   | Unresolved |
| BX-3982 |   | Add way to calculate ESR area of occupancy, extent, number of occurrences from EOs        |        | OPEN   | Unresolved |
| BX-3983 |   | Add way to count EOs using a blanket separation distance                                  |        | OPEN   | Unresolved |
| BX-3984 |   | Consider additional shapes not in Biotics when calculating ESR area of occupancy from EOs |        | OPEN   | Unresolved |

5 issues

BX-3932 - Rank Calculator: import and calculation CLOSED covers a streamlined implementation of higher priority, easier improvements that will be implemented solely within Biotics. See Roadmap Details: Rank Calculator: Import and Calculation for details.

Principals: Kristin, Amanda/Anne/Adele, Margaret, network participation - Leah Ramsey

Lead for refining description and scope: Anne, Amanda, Adele

## **Roadmap Details: Red Listing for Communities**

Manage the status in the same place as G Ranks.

Principals: Pat, Kristin

## **Roadmap Details: Red Listing for Species**

Manage the status in the same place as G Ranks. Stored in core data model field + extensible fields. Kind of a mess; clean up.

Principals: Bruce, Margaret, Anne

### **Roadmap Details: Spatial Attributes**

Allow programs to better manage spatial attribute values. This would include:

- Defining and managing the desired calculations
- Providing mechanisms to allow users to recalculate selected attributes for a set of features in a layer, or the entire layer
- Allow UI to automatically refresh feature dialogs when spatial attributes have finished recalculating
- Fix known bugs (failures caused by international characters, manual recalculations for a feature also update related layers, feature deletions don't remove spatial attribute calculations that found the feature).

The JIRA epic for this issue is 52 BX 2864 - Allow programs to manage spatial attributes CLOSED

| Key         | т | Summary                                                                                                    | sprint       | Status | Resolution |
|-------------|---|----------------------------------------------------------------------------------------------------|--------------|--------|------------|
| BX-<br>1883 |   | When a spatial record is deleted, recalculate spatial attributes for related managed layers                                                                              | BX<br>5.7.14 | CLOSED | Fixed      |
| BX-<br>2882 |   | Clean up spatial attributes that reference previously deleted features                                                                                                   | BX<br>5.7.14 | CLOSED | Fixed      |
| BX-703      |   | Implement ability to recalculate one or more spatial attributes for all features in a managed layer                                                                      | BX 5.8.3     | CLOSED | Fixed      |
| BX-<br>1897 |   | Do not recalculates attributes for related managed layers when manually recalculating spatial attributes for a single feature                                            | BX 5.8.3     | CLOSED | Fixed      |
| BX-<br>1928 |   | Update Status to Valid whenever a spatial attribute value is manually edited                                                                                             | BX 5.8.3     | CLOSED | Fixed      |
| BX-704      |   | Implement ability to recalculate spatial attributes for selected features in a managed layer using a working list                                                        | BX 5.8.3     | CLOSED | Fixed      |
| BX-815      |   | Implement ability to administer the spatial attribute calculations                                                                                                    | BX 5.8.3     | CLOSED | Fixed      |
| BX-886      |   | Recalculating Spatial Attributes - refresh dialog to show newly calculated attributes                                                                                    | BX 5.8.3     | CLOSED | Fixed      |
| BX-<br>3008 |   | Update display values for AD_FEATURE_CODES table entries; used when editing Spatial Calculation Attributes                                                               | BX 5.8.3     | CLOSED | Fixed      |
| BX-<br>3001 |   | MA/Site Name Change Not Reflected in Spatial Attributes                                                                                                    | BX 5.8.4     | CLOSED | Fixed      |
| BX-<br>2945 |   | Implement ability to recalculate spatial attributes for selected features in a managed layer using features selected adhoc through map using search or spatial clipboard | BX 5.8.4     | CLOSED | Fixed      |

11 issues

Fixing performance problems that occur when bulk importing or bulk deleting features due to redundant spatial attribute jobs (

Standard - Bulk import and delete operations can cause performance issues due to large numbers of redundant spatial attribute jobs CLOSED ) is

very closely related, but is being handled within another epic, **BX-2863** - Bulk Import of Spatial Data **CLOSED**, because it is viewed as a critical dependency for allowing users to bulk import spatial data.

This epic could potentially include the following issues. However, all of these are currently classified as low priority or deferred. If we feel that any of these issues should be completed within this epic, we should elevate their priority.

- D BX-1087 Remove spatial attributes which do not apply after Modify Mapping Attributes changes a SF geometry type OPEN
- BX-1111 Allow spatial attribute jobs to handle intermittent network issues when communicating with ArcGIS Server
   OPEN
- EX-1113 UTM coordinates calculated for centroid spatial attribute are slightly off
   OPEN
- BX-1126 Support spatial calculation from rasters
   OPEN
- I BX-1818 Allow POP\_..\_DATA functions to calculate values for Town\_Range\_Section notes for some (but not all) programs
   REOPENED
- BX-1972 Recalculate Acreage & Hectares for ALL SF Polygons within ALL B5 instances?
- BX-2052 Update spatial attribute names to be consistent for correct query results
   REOPENED

BX-2232 - Spatial attribute calc fails when result feature contains an international character CLOSED
 BX-680 - Allow map features to be filtered or queried using spatial attribute values OPEN
 BX-914 - The "update when shape edited" checkbox for centroid related spatial attributes should all be updated whenever one is modified
 OPEN

Principals: Whitney

# Roadmap Details: Spatial Methodology Working Group Recommendations

Review and incorporate specific recommendations from the spatial methodology working group, e.g.

• Complete design of geodatabase module linked [by element codes] to Biotics 5 for managing element distributions as map surfaces (i.e., species distribution models, natural community map products).

Under development; plan to complete over next several months. But per Leslie, at least two concrete recommendations should be forthcoming in the near term.

Principals: Pat, Shara, network members from working group as needed

Lead for refining description and scope: Pat

# Roadmap Details: Species Climate Change Vulnerability Index (CCVI)

None of these data are in Biotics.

Principals: Anne, Bruce

## **Roadmap Details: Streamlined UI**

Allow programs to hide portions of the data model which they don't use and customize how other fields are presented. Highly rated on network survey.

Principals: Shelley, Rob, Parks Canada

## **Roadmap Details: Taxonomy Service**

Support for following third-party taxonomies for some elements, and allowing other programs a way to follow ours.

Principals: Lori

### **Roadmap Details: Topology/Precision/Geometric** Complexity

There are a variety of bugs stemming from the design of how geometry is managed within Biotics 5. This topic would be to address known bugs and enhancements:

- Allow Managed Areas and Conservation Sites to be stored using a higher precision. Some programs (especially FL) use very carefully delimited, high precision data. But when the data is imported into Biotics 5, rounding errors cause unexpected overlaps with one another. Programs would like to store and use exact copies of spatial data sets that originate from outside of Biotics.
- · Figure out ways to handle geometry errors that occur when attempting to union complex shapes together. Illegal topological conditions can occur when working with shapes that are ever-so-slightly different, or intersect in strange ways.
  Figure out ways to support updating extremely complex shapes for which online editing is impractical.

JIRA epic: JIRA epic: BX-2899 - Fix bugs that are edge cases caused by complex geometry OPEN

| Кеу         | т | Summary                                                                                                    | sprint | Status | Resolution |
|-------------|---|----------------------------------------------------------------------------------------------------|--------|--------|------------|
| BX-<br>1687 |   | A timeout error occurs when editing the tabular record for a very complex managed feature (bioticsFL - MA record)                                                                                                    |        | OPEN   | Unresolved |
| BX-<br>1221 |   | A topology error occurs when calculating the new EO shape when a new SF is added (bioticsMA)                                                                                                    |        | OPEN   | Unresolved |
| BX-<br>1731 |   | A topology error occurs when calculating the new EO shape when the shape of a SF (one of thousands) is modified (bioticsMB)                                                                                          |        | OPEN   | Unresolved |
| BX-<br>1316 |   | MA Spatial tolerance causing overlapping of MAs                                                                                                    |        | OPEN   | Unresolved |
| BX-<br>1115 |   | modifying shape of large, complex shape returns "Warning: Unsresponsive Script" multiple times (bioticsVA, bioticsFL, bioticsNE)                                                                                     |        | OPEN   | Unresolved |
| BX-<br>2024 |   | Node error when creating Eo from 148 SFs                                                                                                    |        | OPEN   | Unresolved |
| BX-<br>1962 |   | Figure out reasons why some EO shapes can't be regenerated in VA, NE, NJ, and ON.                                                                                                    |        | OPEN   | Unresolved |
| BX-<br>3617 |   | Topological error - Points of LinearRing do not form a closed linestring                                                                                                    |        | OPEN   | Unresolved |
| BX-<br>1214 |   | Creating a shape by copying a very complex (and possibly topologically invalid?) record from a shapefile does not work because the server cannot deserialize the passed-in geometry: outer ring is counter clockwise |        | OPEN   | Unresolved |
| BX-<br>1215 |   | Creating a shape by copying a very complex record from a shapefile gives an out of memory exception while simplifying the geometry                                                                                   |        | OPEN   | Unresolved |
| BX-<br>1268 |   | The Feature Details dialog returns an error when viewing extremely complex shapes through identify tool, feature search, spatial clipboard, etc                                                                      |        | OPEN   | Unresolved |

11 issues

Principals: Dave, Florida (Frank Price)

### **Roadmap Details: Ongoing Work**

There are some broad categories that will continue to be driving factors for making changes. We will likely never reach a point at which we will declare any of these to be complete.

One lane of capacity is reserved for these ongoing development tasks. This is to ensure that a very large epic which we have decided should be the major focus for development doesn't block our ability to continue to make other improvements to the application. When reviewing and choosing the specific JIRA issues to work on within a sprint, we intend to use the following guidelines:

- · Critical bug fixes and security patches always get priority.
- Once these have been included, the remaining capacity which we have reserved for ongoing work will be divided among issues that fall into the following three categories, using a TBD target ratio:
  - Usability improvements these are changes that make Biotics easier to use and improve the efficiency for accomplishing tasks.
  - Performance enhancements might also fall into this category, since they improve the user experience.
  - Architectural improvements/technical debt these changes don't provide much benefit to end users, if any. However, they make it easier
    for us to build and maintain the application. This includes things like refactoring code to be more maintainable, keeping our use of thirdparty libraries and applications up-to-date with the most recent versions, etc.
  - Other
    - New functionality note that even once we declare something to be "feature complete", we are bound to continue to generate
      and receive suggestions to allow users to do new things which are not yet part of the application. For these, though, we should
      also bear in mind that new functionality usually means increased complexity. This adds to our total long-term cost. It's inevitable
      that we will eventually want to make a major architectural shift, and a more complex application will ultimately make this a more
      difficult and more expensive proposition
    - Data Model changes major changes will likely be driven by discrete goals, such as incorporate CMECS data or include changes recommended by working groups. But there will likely be an ongoing need for minor adjustments to meet changing needs.
    - Other there's always something that won't fit easily into any of the other categories which we've defined.

For example, let's say we have 150 developer hours allocated for a sprint, and are trying to balance these three categories using a ratio of 50/20/30. One third of the total hours (50) would be dedicated to ongoing development. First, we'd try to include issues that fix critical bugs and security problems. If the estimates for these issues add up to 15 hours, we have 35 hours remaining for other work. We would try to select other issues such that approximately 17.5 hours (50%) were being used for usability improvements, 7 hours (20%) were being used for architectural improvements, and 10.5 hours (30%) were being used for other improvements. It's unlikely that we'd hit these ratios exactly, but at the end of the sprint we'd look at how we actually spent our time. We would use the results to influence our issue selection process for upcoming sprints in an attempt to keep the long-term ratio more-or-less balanced.

### **Roadmap Details: Data Exchange**

This is a placeholder for grouping together all of the epics related to data exchange.

### Roadmap Details: C-L DX Alerts Workbench

The JIRA epic for this issue is:

Key Summary Description

BX-3023

> h for viewing and fixing

ongoing dx errors and rejections

Develop a

workbenc

Brief Description: Build an interface in Biotics to enable local users to process incoming changes to global and national records from the central database. The workbench tool will allow users to filter, dismiss, and process notifications for changes that are of key interest (such as Grank updates) and alerts that identify requested or required changes to local data (such as taxonomic updates).

**Challenge:** Local programs need to be informed about changes to certain global data (e.g., ranks) of elements they track in their subnation. Additionally, central users regularly update the taxonomy and classification of elements to follow the most current science, but local programs must be notified in order to accept the change and move data from old concepts to current concepts. This process must be done manually when local data are sent to central and encounter errors, is not transparent, takes months to years to complete, and results in subnational ranks and EOs remaining on out-of-date taxonomy where it is difficult for data users to access. The tool will enable clear communication about the updates and allow local users to easily update records to current taxonomy.

Objective: Local users will be able to easily identify important updates to global data pertinent to them and easily update local data to follow current taxonomy.

**Solution:** The tool will have an interface in Biotics where local users can see and filter notifications of key updates to global and national data and alerts about updates which may request or require updates to local data. Functionality of data exchange will be expanded to enable communication of information supporting taxonomic updates, including inactive records and lineage information.

Major activities that are part of this epic are:

- · Build the basic architecture.
- Expand data exchanged to include inactive global element records and lineage tables.
- Design the user interface to report results of significant incoming record outcomes. Identify specific data to report so users can understand issues (e.g., changes in classification status, lineage successors); provide links in the workbench interface to local records for ease of navigation.
- Define criteria for incoming data that create notifications of significant record updates and alerts to potential problems or need for local review or action in the user interface (e.g., Grank changes or taxonomic changes for elements the program tracks).
- Create functionality to enable users to sort and filter notifications and alerts.
- Create functionality to enable users to process notifications and alerts (e.g., dismiss notifications, reprocess rejections). Identify features that will be included in the short-term versus more complex actions that will be enabled in future epics.
- Create basic functionality in Biotics to allow users to efficiently update local data in response to alerts (e.g., update Sname to match Nname, EST reparent tool for moving rather than copying an EST from an old concept to a new one in taxonomic updates). Functionality to access the tools from within the workbench will be implemented in a future epic.
- Create Help documentation.

**Related Epics:** This epic follows the Ongoing DX for Central to Local epic [BX-2867, now complete] which created functionality for automatic delivery of updated and new global and national data to local databases. This epic begins the process of delivering information about new records that should replace old ones in a user interface that provides supporting information and some tools to enable local data managers to make corresponding taxonomic updates. As part of future epics (after epics for ongoing L-C DX BX-3630 and developing the workbench to handle L-C DX rejections BX-2243) the workbench will be developed further to directly incorporate those tools to enable the user to perform multiple updates with one-click to accept taxonomic updates. User decisions of key importance to central data (such as rejection of taxonomic updates) will be recorded by the tool and sent back to the central database. This information will be received and processed with functionality created in future epics for Local to Central data exchange.

Assumptions: The working direction of exchange functionality will be to reduce or eliminate the need for users to manually update records and record keys with SQL.

The workbench must be generalizable so it can also be used from the central side to process alerts for local data sent to the central database (future epic).

Alerts will provide clear and standard descriptions of what actions are suggested or necessary.

**Dependencies**: Central staff will need to train local staff to use the workbench, especially while there are a series of actions that need to be performed manually by local staff in order to resolve issues (e.g., reparenting ESTs to perform a taxonomic update). Some of this can be accomplished with documentation, but direct support will probably need to supplement that.

Stakeholders: Central science staff, local programs, all users of subnational and occurrence data (NSX, data products).

#### Consult:

Feature requirements: Margaret Ormes, Kristin Snow, Gwen Davis, Anne Frances, Leah Oliver

Usability: local program staff

Notify: Central Science Staff, Biotics Steering Committee

Jan. 12, 2021: Added the Epic Description discussed by the Governance Committee above.

Left Dave Hauver 's original description below so he can make sure the new text captured all important notes.

Development of a data exchange workbench with basic functionality of displaying failed and rejected records. The records are displayed in a dashboard with a simple explanation of the reason for failure or rejection.

If technically possible, it would be desirable for this workbench to show errors for ongoing data exchanges that occurred in the past, prior to the workbench's implementation.

**Priority notes:** Many other epics are dependent on the architecture built in this step. And having it earlier rather than later would make ongoing dx more transparent, easier to handle, and also would give us a visual to help us be clear about requirements in future steps.

**Terminology Change:** This was originally described as a record level DX dashboard, but after completing the design, we realized it was neither record level (since multiple alerts could exist for the same record) nor a dashboard (due to the lack of summary information). We decided DX Alerts Workbench was a more accurate description.

#### The issues included within this epic are:

| Key         | т                                                                                                    | Summary                                                                                                    | sprint                   | Status | Resolution |
|-------------|----------------------------------------------------------------------------------------------------|----------------------------------------------------------------------------------------------------|--------------------------|--------|------------|
| BX-<br>2772 |                                                                                                    | DX record counts are misleading                                                                                   | BX 5.11.3                | CLOSED | Fixed      |
| BX-<br>3073 |                                                                                                    | Update Data Exchange reports to clearly identify EO/SF top level records with failed SQL updates for child tables | BX 5.11.4                | CLOSED | Fixed      |
| BX-<br>4660 |                                                                                                    | Cleanup DX Alerts table UI                                                                                        | Dev Ending<br>2021-05-11 | CLOSED | Fixed      |
| BX-<br>3934 | <b>~</b>                                                                                                    | Create preliminary design for DX Record Dashboard                                                                 | BX 5.11.6                | CLOSED | Fixed      |
| BX-<br>4052 | <b>~</b>                                                                                                    | Finalize design for DX record level dashboard                                                                     | BX 5.11.7/8              | CLOSED | Fixed      |
| BX-<br>4094 | <b>~</b>                                                                                                    | Work through DX record dashboard use cases                                                                        | Biotics 5.11.9/10        | CLOSED | Fixed      |
| BX-<br>4117 |                                                                                                    | Define actions needed for DX Record Dashboard entries & revise messages                                           | BX 5.11.11/12            | CLOSED | Fixed      |
| BX-<br>4096 | <b>~</b>                                                                                                    | Define initial set of data exchange action items and notifications to show in DX record dashboard                 | BX 5.11.11/12            | CLOSED | Fixed      |
| BX-<br>4098 |                                                                                                    | Design and estimate core architecture for DX record level dashboard                                               | BX 5.11.11/12            | CLOSED | Fixed      |
| BX-<br>4149 |                                                                                                    | Create development roadmap for DX alerts dashboard                                                                | BX 5.11.13               | CLOSED | Done       |
| BX-<br>4097 | <b>~</b>                                                                                                    | Decide on additional rejection rules needed to support exchanging inactive EGTs                                   | BX 5.11.13               | CLOSED | Fixed      |
| BX-<br>4095 | <b>~</b>                                                                                                    | Decide what to show for each record type in DX record dashboard details view                                      | BX 5.11.13               | CLOSED | Fixed      |
| BX-<br>4210 | <b>~</b>                                                                                                    | Estimate DX Alerts Workbench implementation tasks                                                                 | Biotics 5.11.14          | CLOSED | Fixed      |
| BX-<br>4215 |                                                                                                    | Develop requirements for Reparent EST Utility and finalize C-L DX Alerts epic                                     | Biotics 5.12.0           | CLOSED | Fixed      |
| BX-<br>4248 |                                                                                                    | Implement ability to update EST SName to match NName                                                              | Biotics 5.12.2           | CLOSED | Fixed      |
| BX-<br>4249 |                                                                                                    | Implement ability to update ENT NName to match GName                                                              | Biotics 5.12.2           | CLOSED | Fixed      |
| BX-<br>4275 |                                                                                                    | Write help topics for update Element Name utilities                                                               | Biotics 5.12.2           | CLOSED | Fixed      |
| BX-<br>4202 |                                                                                                    | Implement Reparent EST Utility                                                                                    | BX 5.12.13               | CLOSED | Fixed      |
| BX-<br>4292 |                                                                                                    | Write help topic for reparent EST utility                                                                         | BX 5.12.13               | CLOSED | Fixed      |
| BX-<br>4486 | <b>~</b>                                                                                                    | Get DX Dev/Test Servers ready for use                                                                             | BX 5.12.16               | CLOSED | Fixed      |
| BX-<br>4051 | <ul> <li>Image: A start of the start of the start of</li></ul> | Document records used for testing (unit tests and manual)                                                         | BX 5.12.17               | CLOSED | Fixed      |
| BX-<br>4557 | <ul> <li>Image: A start of the start of the start of</li></ul> | Improve unit testing framework for DX rejection rules to support more realistic scenarios                         | BX 5.12.18               | CLOSED | Fixed      |
| BX-<br>4291 | <ul> <li>Image: A start of the start of the start of</li></ul> | Ramp up time for Alerts workbench                                                                                 | BX 5.12.18               | CLOSED | Fixed      |
| BX-<br>3856 |                                                                                                    | C-L DX: Support exchanging inactive EGT records                                                                   | BX 5.12.19               | CLOSED | Fixed      |

| BX-<br>4178 |          | Refactor data_exchange_log                                                                                            | BX 5.12.19               | CLOSED   | Fixed |
|-------------|----------|----------------------------------------------------------------------------------------------------|--------------------------|----------|-------|
| BX-<br>4599 |          | Plan implementation approach for DX Alerts workbench UI                                                               | BX 5.12.19               | CLOSED   | Fixed |
| BX-<br>4614 |          | L-C DX fails if record group information needs to be written to refactored DB tables                                  | BX Jan/Feb<br>2021       | CLOSED   | Fixed |
| BX-<br>4613 |          | Research integrating react components into Biotics UI                                                                 | BX Jan/Feb<br>2021       | CLOSED   | Fixed |
| BX-<br>4585 |          | Migrate data from data_exchange_log table to replacement tables                                                       | BX Jan/Feb<br>2021       | CLOSED   | Fixed |
| BX-<br>4610 |          | Incorrect DX errors are reported when subtype relies on record not in target DB                                       | BX Jan/Feb<br>2021       | CLOSED   | Fixed |
| BX-<br>4611 |          | Add DX alert keys for subtype deletion errors                                                                         | BX Jan/Feb<br>2021       | CLOSED   | Fixed |
| BX-<br>4612 |          | Reject matched subtype deletions if primary record is not being deleted                                               | BX Jan/Feb<br>2021       | CLOSED   | Fixed |
| BX-<br>4598 |          | Implement basic Search DX Alerts web service                                                                          | BX Jan/Feb<br>2021       | CLOSED   | Fixed |
| BX-<br>4635 |          | Incorrect treatment of records which rely on the import of a subtype during DX                                        | BX 5.12.20               | CLOSED   | Fixed |
| BX-<br>4179 |          | Extract DX Record Summaries for C-L exchange                                                                          | BX 5.12.20               | CLOSED   | Fixed |
| BX-<br>4183 |          | View DX Alerts Table Prototype                                                                                        | BX 5.12.20               | CLOSED   | Fixed |
| BX-<br>4657 |          | Include concept reference, classification status for EGTs included as DX supporting records                           | BX 5.12.21               | RESOLVED | Fixed |
| BX-<br>4658 |          | View DX Alerts Table                                                                                                  | BX 5.12.21               | CLOSED   | Fixed |
| BX-<br>4181 |          | Implement First Notification: Grank Change                                                                            | BX 5.12.21               | CLOSED   | Fixed |
| BX-<br>4671 |          | Include additional domains and child tables for ESTs and Scientific Names included in DX as supporting records        | BX 5.12.22               | CLOSED   | Fixed |
| BX-<br>4700 |          | Implement web services to support viewing critical DX Alert Details for C-L exchange                                  | Dev Ending<br>2021-06-01 | CLOSED   | Fixed |
| BX-<br>4724 |          | getDxInfoFor web service is broken due to json serialization error of DataExchange<br>object                          | Dev Ending 2021-06-22    | CLOSED   | Fixed |
| BX-<br>4725 |          | Add missing unit tests for JpaDxDataLoader#getDxAlertTargetRecordData                                                 | Dev Ending 2021-06-22    | CLOSED   | Fixed |
| BX-<br>4651 | <b>~</b> | Generate Open API specification for implemented web services                                                          | Dev Ending 2021-07-13    | CLOSED   | Fixed |
| BX-<br>4666 |          | Implement Skeletal UI to view DX Alert Details for C-L exchange                                                       | Dev Ending 2021-08-03    | CLOSED   | Fixed |
| BX-<br>4760 |          | DX Alerts Workbench Table columns Name Type and Name Category are showing incorrect data                              | Dev Ending 2021-08-03    | CLOSED   | Fixed |
| BX-<br>4761 |          | DX Alert Details displays incorrect link to DX report                                                                 | Dev Ending 2021-08-03    | CLOSED   | Fixed |
| BX-<br>4768 | <b>~</b> | Investigate and DX alert dependency edge cases and identify next steps                                                | Dev Ending 2021-08-03    | CLOSED   | Fixed |
| BX-<br>4776 |          | Records are being unnecessarily rejected because isMatchedButNotRejected is not getting tracked for most record types | Dev Ending<br>2021-08-03 | CLOSED   | Fixed |
| BX-<br>4637 |          | Store dependencies between DX alerts in the database                                                                  | Dev Ending<br>2021-08-24 | CLOSED   | Fixed |
| BX-<br>4185 |          | View critical DX Alert Details for C-L exchange                                                                       | Dev Ending<br>2021-08-24 | CLOSED   | Fixed |
|             |          |                                                                                                    |                          |          |       |

| BX-<br>4720 | ✓        | Get react unit tests working on Jenkins                                           | Dev Ending<br>2021-08-24    | CLOSED         | Fixed      |
|-------------|----------|-----------------------------------------------------------------------------------|-----------------------------|----------------|------------|
| BX-<br>4189 |          | View Match Info for Child Row DX Alert Details                                    | Dev Ending<br>2021-08-24    | CLOSED         | Fixed      |
| BX-<br>4741 |          | Search/Filter DX Alerts by record type                                            | Dev Ending<br>2021-08-24    | CLOSED         | Fixed      |
| BX-<br>4182 |          | Implement High Priority Notifications for EGT Changes                             | Dev Ending<br>2021-08-24    | CLOSED         | Fixed      |
| BX-<br>4783 |          | Include Classification level in Imported DX Record Summaries                      | Dev Ending<br>2021-08-24    | CLOSED         | Fixed      |
| BX-<br>4627 |          | Differentiate between DX Update errors due to parent record vs other records      | Dev Ending<br>2021-08-24    | CLOSED         | Fixed      |
| BX-<br>4796 |          | Modify GName Notification Message to include the scientific_names involved        | Dev Ending<br>2021-09-14    | CLOSED         | Fixed      |
| BX-<br>4794 |          | Improve Dx Alerts Table Formatting                                                | Dev Ending<br>2021-11-23    | IN<br>PROGRESS | Unresolved |
| BX-<br>4184 |          | Search/Filter DX Alerts by critical criteria                                      | Dev Ending<br>2021-11-23    | OPEN           | Unresolved |
| BX-<br>4813 |          | Display alert icons in DX Alerts table and DX Alert Details dialog                | Dev Ending 2021-11-23       | OPEN           | Unresolved |
| BX-<br>4186 |          | Change default search to exclude less important DX Alerts                         | Dev Ending 2021-11-23       | OPEN           | Unresolved |
| BX-<br>4838 | <b>~</b> | Finalize design for searching by alert dependencies                               | Dev Ending 2021-11-23       | OPEN           | Unresolved |
| BX-<br>4763 | ✓        | Refine generated Open API specification and use within React unit tests           | Dev Sprint<br>Possibilities | OPEN           | Unresolved |
| BX-<br>4757 |          | Automate generation of Open API specification                                     | Dev Sprint<br>Possibilities | OPEN           | Unresolved |
| BX-<br>4615 |          | Intelligently filter available options for DX alerts search criteria              | BX Upcoming<br>Priorities   | OPEN           | Unresolved |
| BX-<br>4301 |          | Implement Additional Notifications for ENT Changes                                | BX Upcoming<br>Priorities   | OPEN           | Unresolved |
| BX-<br>4609 |          | View additional DX Alert Details for C-L exchange                                 | BX Upcoming<br>Priorities   | OPEN           | Unresolved |
| BX-<br>4188 |          | View SQL Error DX Alert Details                                                   | BX Upcoming<br>Priorities   | OPEN           | Unresolved |
| BX-<br>4607 |          | Implement Lesser Priority Notifications for EGT Changes                           | BX Upcoming<br>Priorities   | OPEN           | Unresolved |
| BX-<br>4608 |          | Search/Filter DX Alerts by less critical criteria                                 | BX Upcoming<br>Priorities   | OPEN           | Unresolved |
| BX-<br>4191 |          | View all DX Alerts for Record                                                     | BX Upcoming<br>Priorities   | OPEN           | Unresolved |
| BX-<br>4197 |          | Manually Initiated Exchange – send to Central (using API)                         | BX Upcoming<br>Priorities   | OPEN           | Unresolved |
| BX-<br>4198 |          | Manually Initiated Bi-Directional Exchanges through Member Program User Interface | BX Upcoming<br>Priorities   | OPEN           | Unresolved |
| BX-<br>4199 |          | Manually Initiated L-C Exchanges through Central User Interface                   | BX Upcoming<br>Priorities   | OPEN           | Unresolved |
| BX-<br>4201 |          | Custom DX Alert Action for Std-to-NonStd EGT                                      | BX Upcoming<br>Priorities   | OPEN           | Unresolved |
| BX-<br>4227 |          | Custom DX Alert Action: Keep EST on NonStd EGT                                    | BX Upcoming<br>Priorities   | OPEN           | Unresolved |
| BX-<br>4203 |          | Custom DX Alert Actions for Inactive EGTs                                         | BX Upcoming<br>Priorities   | OPEN           | Unresolved |
|             |          |                                                                                   |                             |                |            |

| BX-<br>4229 |          | Custom DX Alert Action: Reactivate EGT                                                    | BX Upcoming<br>Priorities | OPEN     | Unresolved |
|-------------|----------|-------------------------------------------------------------------------------------------|---------------------------|----------|------------|
| BX-<br>4247 |          | Custom DX Alert: Retain EGT which was centrally deleted                                   | BX Upcoming<br>Priorities | OPEN     | Unresolved |
| BX-<br>3024 |          | Resend records that failed or were rejected by DX import (all programs, both directions)  | BX Upcoming<br>Priorities | OPEN     | Unresolved |
| BX-<br>4208 |          | Minor C-L DX Import Rules Changes                                                         | BX Upcoming<br>Priorities | OPEN     | Unresolved |
| BX-<br>4160 |          | DX Record Dashboard Future Improvements                                                   | BX Upcoming<br>Priorities | OPEN     | Unresolved |
| BX-<br>4207 |          | Custom DX Alert Action: Update Sname to match Gname                                       | BX Upcoming<br>Priorities | OPEN     | Unresolved |
| BX-<br>4793 |          | Link DX Alert Child Row Details to Maintenance Page containing child row                  | BX Upcoming<br>Priorities | OPEN     | Unresolved |
| BX-<br>4638 |          | Allow users to search for alerts which depend on another alert                            | BX next 3 months          | OPEN     | Unresolved |
| BX-<br>4767 |          | Easy way to filter on the NAME associated with a DX Alert                                 | BX next 3 months          | OPEN     | Unresolved |
| BX-<br>4764 |          | Include failed domain table insertions in Alerts workbench and CSV report                 | BX next 3 months          | OPEN     | Unresolved |
| BX-<br>4765 |          | Include blocking, unmatched domain records records in Alerts workbench and CSV report     | BX next 3 months          | OPEN     | Unresolved |
| BX-<br>4766 |          | Include blocking, unmatched supporting records records in Alerts workbench and CSV report | BX next 3 months          | OPEN     | Unresolved |
| BX-<br>4818 |          | Add CSH Link from DX Alerts Workbench title to general overview help topic                | BX next 3 months          | OPEN     | Unresolved |
| BX-<br>4192 |          | Dismiss DX Alerts                                                                         | BX next 3 months          | OPEN     | Unresolved |
| BX-<br>4193 |          | DX Alert Action: Exchange Again                                                           | BX next 3 months          | OPEN     | Unresolved |
| BX-<br>4195 |          | Exchange Selected Sets of Records                                                         | BX next 3 months          | OPEN     | Unresolved |
| BX-<br>4196 |          | Manually Initiated Exchange – receive from Central (using API)                            | BX next 3 months          | OPEN     | Unresolved |
| BX-<br>4606 | <b>~</b> | Publish help documentation for DX Alerts workbench                                        | BX next 3 months          | OPEN     | Unresolved |
| BX-<br>4736 | <b>~</b> | Get react unit tests working on Jenkins                                                   |                           | CLOSED   | Duplicate  |
| BX-<br>4782 |          | Display table name in DX workbench for child row alerts                                   |                           | CLOSED   | Duplicate  |
| BX-<br>2924 |          | DX: separate rejections from errors in import reports and counts                          |                           | CLOSED   | Won't Fix  |
| BX-<br>4762 |          | dx_alert_dependency does not handle record dependencies with no alerts                    |                           | RESOLVED | Duplicate  |

# Roadmap Details: C-L DX Capsules - Scientific name changes made within taxonomic capsules

The JIRA epic for this issue is:

| Key         | Summary                                                                                                  | Description                                                                                                    |
|-------------|----------------------------------------------------------------------------------------------------|----------------------------------------------------------------------------------------------------|
| BX-<br>2248 | Add support for<br>grouping<br>related<br>scientific name<br>changes into<br>capsules, and<br>members to | Allow central users to identify working lists of records as "capsules" containing a taxonomic update with a description of the update. In this case the update would be to Gname and Nname; the description would include the suggestion to each member program maintaining ESTs in the capsule that they make they same update to Sname. When the local program receives a capsule containing records for which they have a local EST, the local ESTs that are part of the capsule will be displayed in a list to facilitate easy update if they agree with it. Ideally, the local user can accept the entire capsule and updates to Sname for each EST will occur as a batch. A communication of acceptance or rejection of the capsule is sent back to the central database and entered for each program in the capsule. |
|             | respond to<br>them                                                                                       | <b>Priority notes:</b> This is a simple step for beginning capsule functionality; 4 effort level really reflects the initial effort to introduce capsules into the system, not the difficulty of this particular type of taxonomic change. Other kinds of taxonomic updates in capsules come next. Taxonomic updates with capsules are dependent on BX-3029, C-L DX display high-interest Central updates in program dbs. Effort also assumes we've either solved BX-2000, "in progress" functionality" or decided it's not needed. Original Description:                                                                                                    |
|             |                                                                                                    | In this phase, only element name changes are supported within capsules.                                                                                                    |
|             |                                                                                                    | Taxonomic changes made outside of capsules will continue to be individually raised as notifications.                                                                                                    |
|             |                                                                                                    | Develop utility for member programs to update ESTs/ENTs to match EGT names.                                                                                                    |
|             |                                                                                                    | Records in capsules are blocked from data exchange until the capsule is sealed.                                                                                                    |
|             |                                                                                                    | Member programs need a way to view capsules.                                                                                                    |
|             |                                                                                                    | Does EGT page need a way to easily see history of capsules that relate to the current element, or draw attention to recent ones?                                                                                                    |

The issues included within this epic are:

| Key     | т | Summary                                                                         | sprint | Status | Resolution |
|---------|---|---------------------------------------------------------------------------------|--------|--------|------------|
| BX-1765 |   | Add table(s) to store information on taxonomic updates for use in data exchange |        | OPEN   | Unresolved |

## Roadmap Details: C-L DX Capsules - Support and tools for 1:1 Element replacement

The JIRA epic for this issue is:

KeySummaryDescriptionBX-<br/>2249Add support for one-to-one<br/>element replacement workflowExpand taxonomic capsules to provide support for changes that involve one predecessor and one successor. This is not<br/>a common situation, but builds the underlying architecture for the complicated taxonomic changes.

The issues included within this epic are:

Key T Summary sprint Status Resolution

### Roadmap Details: C-L DX Capsules - Support and tools for Element lumps

The JIRA epic for this issue is:

| Key         | Summary                                 | Description                                                                                                    |
|-------------|-----------------------------------------|----------------------------------------------------------------------------------------------------|
| BX-<br>2250 | Add support for taxonomic lump workflow | Expand taxonomic capsules to provide support for changes that involve taxonomic lumps, and appropriate tools for member programs to respond. |
|             |                                         |                                                                                                    |

The issues included within this epic are:

Key T Summary sprint Status Resolution

### Roadmap Details: C-L DX Capsules - Support and tools for Element splits

The JIRA epic for this issue is:

| Key         | Summary                                  | Description                                                                                                    |
|-------------|------------------------------------------|----------------------------------------------------------------------------------------------------|
| BX-<br>2251 | Add support for taxonomic split workflow | Expand taxonomic capsules to provide support for changes that involve taxonomic splits, and appropriate tools for member programs to respond. |
|             |                                          |                                                                                                    |

The issues included within this epic are:

Key T Summary sprint Status Resolution

# Roadmap Details: C-L DX - Notify programs about key updates made centrally

The JIRA epic for this issue is:

| Key         | Summary                                                                                                    | Description                                                                                                    |
|-------------|----------------------------------------------------------------------------------------------------|----------------------------------------------------------------------------------------------------|
| BX-<br>3029 | C-L DX: Display high-<br>interest Central<br>updates in program<br>dbs (e.g., grank<br>changes,<br>inactivation) | (Notifications only; not ability to accept/reject.) Under discussion and needs input from network. Would allow programs to easily view specific updates made during ongoing DX (e.g., a report of all GRank changes for their tracked elements). Ideally would also include list of records that have been inactivated or made nonstandard in Central and provide lists of successors. These notifications could be implemented as lists of records in the dashboard, or a faster implementation of buttons in the dashboard to run canned queries.                                                                                             |
|             | ,                                                                                                    | Possible tasks being considered for this epic include:                                                                                                    |
|             |                                                                                                    | <ul> <li>Full-fledged Dashboard improvement OR quick fix of adding buttons to the dashboard</li> <li>Facilitate communication of taxonomic updates, such as the indication that an element has been inactivated and report of successor elements. Display locally maintained ESTs attached to inactivated and nonstandard elements with the successor elements as candidates for a recommended EST move. Ideally, for inactive records which have no related ESTs in the local database, the system will delete EGTs (and all child records) from the local database (with no review), but that may need to wait until future steps.</li> </ul> |
|             |                                                                                                    | Priority notes: Programs can get this information now by running queries. This is a step towards "C-L allow program review decisions of taxonomic updates (not in capsules)". Dependent on BX-3023, DX Record Dashboard.                                                                                                    |
|             |                                                                                                    |                                                                                                    |

The issues included within this epic are:

Key T Summary sprint Status Resolution

# Roadmap Details: C-L DX - Programs can accept or reject taxonomic updates made outside of capsules

The JIRA epic for this issue is:

| Кеу         | Summary                                                                             | Description                                                                                                    |
|-------------|-------------------------------------------------------------------------------------|----------------------------------------------------------------------------------------------------|
| BX-<br>2247 | Allow members to<br>accept all EGT/ENT<br>changes, including<br>changes to inactive | Programs are notified of taxonomic updates and have the ability to communicate acceptance or rejection back to Central. Program can decide to move their data to follow the taxonomic update, or not. Their decision affects whether Central can inactivate a record or must keep it as nonstandard. Future: capsules will be a way to group all records involved.                                                                                                    |
|             | records, made outside<br>of capsules                                                | <b>Priority notes</b> : Unclear about whether this will necessarily be useful first step towards developing capsules; tough to say without really diving into the implementation. But a valuable decision point may be whether we want to initially focus on allowing programs to respond to changes that have occurred in the past, or whether we want to focus on an implementing a better way to recognize taxonomic changes and defer catching up on older changes until later. Dependent on BX-3029, C-L DX Display high-interest Central updates in program dbs. |
|             |                                                                                     | Possible tasks:                                                                                                    |
|             |                                                                                     | C-L push information about record inactivation.                                                                                                    |
|             |                                                                                     | Original Description:                                                                                                    |
|             |                                                                                     | Taxonomic changes are individually raised as notifications. (I'm assuming we're not likely to backfill old taxonomic changes into capsules, so they'll be reported using this approach.)                                                                                                    |

The issues included within this epic are:

Key T Summary sprint Status Resolution

# Roadmap Details: C-L DX - Programs can take ownership of Centrally Created ESTs

The JIRA epic for this issue is:

| Key         | Summary                                                                         | Description                                                                                                    |
|-------------|---------------------------------------------------------------------------------|----------------------------------------------------------------------------------------------------|
| BX-<br>2246 | DX Allow programs to accept<br>and take ownership for centrally<br>created ESTs | Local users can import and accept responsibity for Centrally-maintained EST records for their subnation from Central Biotics.                                                                                                    |
|             | created LOTS                                                                    | Priority notes:                                                                                                    |
|             |                                                                                 | "Automatically force acceptance of Centrally created ESTs" would be easier (effort level 1) and could happen earlier<br>(which could be very helpful). Full implementation allowing programs to accept or reject is effort level 2 and is<br>dependent on BX-3023 DX Record Dashboard. |
|             |                                                                                 | Need MP opinion. Related to reparenting ESTs (BX-3032) - that could meet this need.                                                                                                    |
|             |                                                                                 | Possible tasks needed:                                                                                                    |
|             |                                                                                 | <ul> <li>Tool for program to reject certain updates - clarification is needed as to whether this is rejection of newly created<br/>ESTs by central, or updates to existing (presumably centrally maintained?) ESTs.</li> </ul>                                                         |
|             |                                                                                 | Original Description                                                                                                    |
|             |                                                                                 | Review Decisions - member programs can accept/reject new EST records                                                                                                    |
|             |                                                                                 | Claim Responsibility - member programs can claim ESTs if desired                                                                                                    |
|             |                                                                                 | Matching - centrally created ESTs should be ignored by member programs if they already have an equivalent. Their EST should be sent in the next exchange.                                                                                                    |
|             |                                                                                 | Reparent??? Member programs need the option at this time to reparent existing ESTs to replace ESTs newly created by central.                                                                                                    |
|             |                                                                                 |                                                                                                    |

#### The issues included within this epic are:

| Key T   | Summary                                                                   | sprint                    | Status | Resolution |
|---------|---------------------------------------------------------------------------|---------------------------|--------|------------|
| BX-1770 | Add wizard for central users to batch create multiple ESTs for single EGT | BX Upcoming<br>Priorities | OPEN   | Unresolved |

# Roadmap Details: C-L DX - Provide distribution data to programs

The JIRA epic for this issue is:

| Key         | Summary                                         | Description                                                                                                    |
|-------------|-------------------------------------------------|----------------------------------------------------------------------------------------------------|
| BX-<br>3038 | Provide EGT<br>distribution data to<br>programs | Provide member programs with national and subnational distribution information. The means of doing this needs to be determined; options include a link to NatureServe Explorer, summarized results stored in EGT or ENT, sending all ESTs to all programs. |
|             |                                                 | Priority notes: This functionality has never been available. A link to NatureServe Explorer or summarized results stored in EGT are easy mechanisms; distributing other ESTs would be very high effort.                                                    |

#### The issues included within this epic are:

Key T Summary sprint Status Resolution

### Roadmap Details: C-L DX - Provide lineage updates for inactive and non-standard elements

The JIRA epic for this issue is:

| Key         | Summary                                                  | Description                                                                                                    |
|-------------|----------------------------------------------------------|----------------------------------------------------------------------------------------------------|
| BX-<br>3034 | C-L DX: Provide<br>lineage updates to<br>member programs | Lineage tracking is used to track changes in the standard classification used by NatureServe Central Sciences. Sharing this lineage data with the programs will enable them to determine what happened to inactive and nonstandard elements. Doing so requires either sending them inactive records or some other creative approach. |
|             |                                                          | Priority notes: Candidate for lower priority than tax update functionality for species. Higher priority for ecology.                                                                                                    |

#### The issues included within this epic are:

Key T Summary sprint Status Resolution

### Roadmap Details: Data Exchange With Non-Biotics Programs

Mechanism to exchange data with organizations that do not use Biotics.

Principals: Margaret, Nicole, Cameron/Suzanne, California, Atlantic Canada

The JIRA epic for this issue is:

| Key         | Summary                                             | Description                                                                                                    |
|-------------|-----------------------------------------------------|----------------------------------------------------------------------------------------------------|
| BX-<br>3035 | Non-Biotics DX<br>and Basic Import<br>Functionality | Mechanisms to exchange data with member programs and other partners that do not use Biotics at all or that use Biotics for elements but not for EOs. Conversations in Aug 2018 in which Jason identified these different scenarios:                                                                                                    |
|             | T directoricality                                   | Alternative 1: Program uses Biotics for Element Data. Observations managed externally and kept in sync with the Biotics Element Data. Program is able to generate their own "proxy" EO layer from the data which they can just hand over to us.                                                                                                    |
|             |                                                     | Alternative 2: Program uses Biotics for Element Data. Observations managed externally and kept in sync with the Biotics Element Data. Program is not able to generate their own "proxy" EO layer.                                                                                                    |
|             |                                                     | Alternative 3: Program does not use Biotics at all. Both Element data and observation data are maintained in other formats. This scenario requires us having to first synch their elements with Biotics outside of the data exchange process and then develop a "proxy" EO layer.                                                                   |
|             |                                                     | Alternative 4: Program does not use Biotics at all but mostly follows the methodology and data model, and does create traditional EOs.                                                                                                    |
|             |                                                     | <b>Priority notes:</b> Our workaround is Exchanger; there is concern about that. It can be used for Element DX for alternative 3, and for Element and EO data for alternative 4. It is not possible to use for alternatives 1 and 2. Are there other alternatives, e.g. program manages their ESTs in Central and exports into a db with their EOs? |
|             |                                                     | Before tax updates in priority? Look at list of non-BX programs and their priority in our work                                                                                                    |

The issues included within this epic are:

| Key     | т        | Summary                                | sprint       | Status | Resolution |
|---------|----------|----------------------------------------|--------------|--------|------------|
| BX-3919 | <b>~</b> | Load MT proxy EOs into Central Biotics | BX<br>5.11.2 | CLOSED | Fixed      |
| BX-4007 |          | Load ID proxy EOs into central Biotics |              | CLOSED | Won't Do   |

### Roadmap Details: Develop Plan for Taxonomic Updates

The JIRA epic for this issue is:

| Key        | Sum      | mary                      | Description           |                 |                   |                     |                                        |
|------------|----------|---------------------------|-----------------------|-----------------|-------------------|---------------------|----------------------------------------|
| BX-3040    | Plan     | taxonomic update epics    | There are several epi | cs that all rel | late to dealing v | with taxonomic upda | ates. Plan these epics in more detail. |
| The issues | s incluc | led within this epic are: |                       |                 |                   |                     |                                        |
| Кеу        | т        | Summary                   |                       | sprint          | Status            | Resolution          |                                        |
| BX-3901    |          | Data Exchange Taxon       | omic Update Planning  | BX<br>5.11.5    | CLOSED            | Fixed               |                                        |
| 1 issue    |          |                           |                       |                 |                   |                     |                                        |

# Roadmap Details: DX - Temporarily exclude records marked as In Progress

The JIRA epic for this issue is:

| Key         | Summary                                                                                                    | Description                                                                                                    |  |  |  |
|-------------|----------------------------------------------------------------------------------------------------|----------------------------------------------------------------------------------------------------|--|--|--|
| BX-<br>2000 | Do not send records marked as<br>"in progress" during data<br>exchange, or other records that<br>depend upon these records                                             | A single record or a group of records can be temporarily marked for exclusion from data exports while they are part<br>of major updates to taxonomy or rank so that records are not exported with partial updates. Once the In-Progress<br>indicator is removed, records will then be included in exports even if updates to those records occurred before the<br>last export.             |  |  |  |
|             |                                                                                                    | Priority Notes<br>Central deliverables aren't much of an issue because they're now coming from monthly snapshots. But Program<br>deliverables that contain global data are an issue.                                                                                                    |  |  |  |
|             | Ongoing dx run overnight, but on-demand dx could be during the day.                                                                                                    |                                                                                                    |  |  |  |
|             | Dave expects this to be extremely complicated to develop and test. It could block epics that come a time. We need to understand the need better to decide on priority. |                                                                                                    |  |  |  |
|             |                                                                                                    | Possible workaround: could just communicate that a record is in progress but still send it.                                                                                                    |  |  |  |
|             |                                                                                                    | Original Description:                                                                                                    |  |  |  |
|             |                                                                                                    | Do not send records marked as "in progress" during data exchange, or other records that depend upon these records. Once the blocking record is no longer marked as "in progress," it should be included in the next data exchange.                                                                                                    |  |  |  |
|             |                                                                                                    | Note that there's one very subtle use case. Let's say record A is "in progress", and record B depends on record A. Therefore, record B can't be sent.                                                                                                    |  |  |  |
|             |                                                                                                    | When record A is modified so that it's no longer "in progress", this change will be in the audit trail and so record A will be naturally included in the next data exchange. However, record B might not have been otherwise modified. Additional bookkeeping may be needed to keep track of records that were blocked in this manner to ensure they can be sent in future data exchanges. |  |  |  |

#### The issues included within this epic are:

| Кеу     | т | Summary                                                                                        | sprint | Status | Resolution |
|---------|---|------------------------------------------------------------------------------------------------|--------|--------|------------|
| BX-1981 |   | Add "in progress" indicator to EO records to exclude them from being sent during data exchange |        | OPEN   | Unresolved |
| BX-2665 |   | Create utility to update "In Progress" to Yes or No in all records in a working list           |        | OPEN   | Unresolved |
| BX-3033 |   | Ensure that records don't remain marked as "in progress" once updates are finished             |        | OPEN   | Unresolved |

# Roadmap Details: L-C DX - Accept EST updates if no review is needed

Technically, all issues within this epic were completed in the 5.9.13 release (August 30, 2017), but we left it open during the 5.9.14/15 sprint cycle in case any critical bugs were discovered. None were, and so we deemed this epic to be complete when 5.9.15 was released on Oct 18, 2017.

The JIRA epic for this issue is:

| Key         | Summary                                                 | Description                                                                                                    |
|-------------|---------------------------------------------------------|----------------------------------------------------------------------------------------------------|
| BX-<br>3002 | L-C DX: Accept<br>EST updates if<br>no review<br>needed | ESTs that are maintained by local programs are exported for import into central. Records that match on UID and meet specific criteria are imported (overwrite) central records. Specific criteria include (but are not limited to) a valid Sname, valid Srank and distribution data combination, and a LACK of updates that may suggest a change in taxonomic treatment. |
|             |                                                         | Priority notes: This is a step towards L-C Review-Needed ESTs. A priority for getting updates to SRanks, etc. that go with the EOs we've been receiving through bulk upload.                                                                                                    |

#### The issues included within this epic are:

| Кеу         | т        | Summary                                                                                                    | sprint         | Status | Resolution |
|-------------|----------|----------------------------------------------------------------------------------------------------|----------------|--------|------------|
| BX-<br>2949 |          | Decide criteria for ESTs that can be accepted through data exchange without review                                             | BX 5.8.2       | CLOSED | Fixed      |
| BX-<br>2992 |          | Finalize EST DX acceptance criteria                                                                                            | BX 5.8.4       | CLOSED | Fixed      |
| BX-<br>3084 |          | L-C DX: Determine how to exchange ESTs for programs for which a bulk exchange has already been performed                       | BX 5.9         | CLOSED | Fixed      |
| BX-<br>3081 |          | L-C DX: Include ESTs and supporting records (EGT/ENT/ESTs with duplicated snames) in exported data                             | BX 5.9.2       | CLOSED | Fixed      |
| BX-<br>3088 |          | L-C DX: Confirm EST acceptance/rejection criteria                                                                              | BX 5.9.2       | CLOSED | Fixed      |
| BX-<br>3184 |          | Add initial testing framework for data exchange rules                                                                          | BX 5.9.4       | CLOSED | Fixed      |
| BX-<br>3232 |          | Implement ability to test EST acceptance rules                                                                                 | BX 5.9.5       | CLOSED | Fixed      |
| BX-<br>3287 |          | Build first set of actual unit tests for testing L-C DX                                                                        | BX 5.9.6       | CLOSED | Fixed      |
| BX-<br>3288 | <b>~</b> | DX unit test handoff                                                                                                    | BX 5.9.6       | CLOSED | Fixed      |
| BX-<br>3085 |          | L-C DX: Don't cascade EST rejections to EO/SFs groups                                                                          | BX 5.9.6       | CLOSED | Fixed      |
| BX-<br>3347 |          | Modify L-C DX template for EST DX                                                                                              | BX 5.9.7<br>/8 | CLOSED | Fixed      |
| BX-<br>3295 |          | L-C DX: Reject ESTs if there are two locally maintained ESTs in subnation for standard EGT and a related non-standard (rule 7) | BX 5.9.7<br>/8 | CLOSED | Fixed      |
| BX-<br>3296 |          | L-C DX: Reject ESTs with invalid DDF values (rule 8)                                                                           | BX 5.9.7<br>/8 | CLOSED | Fixed      |
| BX-<br>3294 |          | L-C DX: Implement basic EST rejection criteria                                                                                 | BX 5.9.7<br>/8 | CLOSED | Fixed      |
| BX-<br>3297 |          | L-C DX: Properly match EST distribution rows and reject updates if existing central rows can't be matched (rule 9)             | BX 5.9.7<br>/8 | CLOSED | Fixed      |
| BX-<br>3298 |          | L-C DX: Reject ESTs with drastic changes to SRank (rule 10)                                                                    | BX 5.9.7<br>/8 | CLOSED | Fixed      |
| BX-<br>2935 |          | L-C DX: Accept EST updates if no review is needed; reject those requiring review                                               | BX 5.9.7<br>/8 | CLOSED | Fixed      |

| BX-<br>3082 | L-C DX: Add scenario for bulk exchange of all ESTs                           | BX 5.9.7 C     | LOSED | Fixed |
|-------------|------------------------------------------------------------------------------|----------------|-------|-------|
| BX-<br>3369 | L-C DX: Improve handling of locally-deleted ESTs                             | BX 5.9.9 C     | LOSED | Fixed |
| BX-<br>3383 | L-C DX: report EST no-match rejection even if supporting records don't match | BX 5.9.9 C     | LOSED | Fixed |
| BX-<br>3386 | L-C DX: Add Rule number/key to EST error messages                            | BX 5.9.9 C     | LOSED | Fixed |
| BX-<br>3375 | L-C DX: improve messages for rejected EST child records                      | BX 5.9.9 C     | LOSED | Fixed |
| BX-<br>3384 | Include CAS tables and fields in L-C DX template for EST DX                  | BX 5.9.9 C     | LOSED | Fixed |
| BX-<br>3376 | L-C DX: some CURRENT ESTs have DX_LAST_RECEIVED_STATUS = F                   | BX 5.9.9 C     | LOSED | Fixed |
| BX-<br>3083 | L-C DX: Modify bulk exchange process to include ESTs                         | BX C<br>5.9.13 | LOSED | Fixed |

# Roadmap Details: L-C DX - Accept or reject EST/EO updates needing review

The JIRA epic for this issue is:

| Кеу         | Summary                                                                                           | Description                                                                 |  |  |  |
|-------------|---------------------------------------------------------------------------------------------------|-----------------------------------------------------------------------------|--|--|--|
| BX-<br>2243 |                                                                                                   |                                                                             |  |  |  |
|             |                                                                                                   | Priority notes: Mostly completes the Local to Central flow of ESTs and EOs. |  |  |  |
|             |                                                                                                   | Architectural components require the following enhancements.                |  |  |  |
|             |                                                                                                   | Screening Rules                                                             |  |  |  |
|             |                                                                                                   | Review Decisions                                                            |  |  |  |
|             | <ul><li>Accept/override values within a record</li><li>Acknowledge a reported condition</li></ul> |                                                                             |  |  |  |

#### The issues included within this epic are:

| Key         | т | Summary                                                                                                    | sprint                          | Status | Resolution |
|-------------|---|----------------------------------------------------------------------------------------------------|---------------------------------|--------|------------|
| BX-<br>2395 |   | Modify dropdowns tables to distinguish between standard and locally added values (d_xx_habitat, d_watershed, d_mapsheet, d_data_sensitive_category) | BX 5.9.9                        | CLOSED | Fixed      |
| BX-<br>2239 |   | Turn COMM/TAXON_[G-N-S]_RANK_CHANGES extensible table into standard fields that automatically populate                                              | BX 5.9.10                       | CLOSED | Fixed      |
| BX-<br>2609 |   | Phase 2 EO exchange will need to avoid taxonomic ambiguity                                                                                          | BX Ongoing L-C<br>Data Exchange | OPEN   | Unresolved |
| BX-<br>2618 |   | UID should be a searchable field                                                                                                    |                                 | OPEN   | Unresolved |
| BX-<br>2587 |   | DX: Implement way to handle updates to EOs that have been reparented                                                                                |                                 | OPEN   | Unresolved |
| BX-<br>2777 |   | DX: create health check for detecting whether central db contains EOs which have been deleted from member programs by an unaudited deleted          |                                 | OPEN   | Unresolved |
| BX-<br>1711 |   | add pending_ind field to Scientific_Name table                                                                                                    |                                 | OPEN   | Unresolved |
| BX-<br>2031 |   | Populate "received date" fields in EST                                                                                                    |                                 | OPEN   | Unresolved |
| BX-<br>2746 |   | Only allow central users to select standard watershed/mapsheet values for CAN records                                                               |                                 | OPEN   | Unresolved |
| BX-<br>1967 |   | Fix tests for warning messages about EST distribution data in conflict with ENT                                                                     |                                 | OPEN   | Unresolved |
| BX-<br>3026 |   | Improve record-level dashboard to add tool for reviewing and resolving issues                                                                       |                                 | OPEN   | Unresolved |
| BX-<br>3027 |   | Accept/reject record updates                                                                                                    |                                 | OPEN   | Unresolved |
| BX-<br>3028 |   | Accept/reject new records                                                                                                    |                                 | OPEN   | Unresolved |
| BX-<br>3344 |   | L-C DX: Accept new Scientific Name records                                                                                                    |                                 | OPEN   | Unresolved |
| BX-<br>3343 |   | L-C DX: Review deleted ESTs                                                                                                    |                                 | OPEN   | Unresolved |

### Roadmap Details: L-C DX - Accept or reject locally created Elements

The JIRA epic for this issue is:

| Key         | Summary                                                        | Description                                                                                                    |
|-------------|----------------------------------------------------------------|----------------------------------------------------------------------------------------------------|
| BX-<br>2245 | Allow central<br>to accept<br>member-<br>created<br>EGT, ENTs, | Elements added by a local program (by their creation of a new EGT, ENT, EST, and Sciname) can be exported for import in the central database. Central users can review the imported records and 1) reject (records remain Locally-maintained), 2) accept (records become Centrally-maintained), 3) accept (records remain locally-maintained), 4) match to an existing central record (triggers UID updates to synchronize). Dependent on BX-3023, DX Record Dashboard.                                                                                                    |
|             | and                                                            | Additional issues need to be created for:                                                                                                    |
|             | associated<br>ESTs                                             | <ul> <li>Accepting local edits to EGTs/ENTs/Scinames that don't require central review</li> <li>Accept or reject locally created EGTs/ENTs/Scientific Names.</li> </ul>                                                                                                    |
|             |                                                                | We expect each of these will likely require several issues apiece, but have opted to hold off on creating individual JIRA issues for these until we have a firmer grasp on the required work.                                                                                                    |
|             |                                                                | Priority notes<br>New, locally-created SciNames may be associated with either a new EGT/ENT or with SYNONYM_SUBNATIONAL. EST exchange could<br>be missing some synonyms until this is implemented.                                                                                                    |
|             |                                                                | Candidate for lowering priority. Review priority with Programs after ongoing dx has started. Ask them now, too.                                                                                                    |
|             |                                                                | Already programs are encouraged to ask Central staff to do thisbut Central is a bottleneck. Esp. for scinames they want to add as EST synonyms and new EGT taxonomic groups. Can we resolve the bottleneck? Programs have been creating these records. Bulk loads, mini-<br>dx, and ongoing dx will help with this issue.                                                                                                    |
|             |                                                                | 10/19/2016 Anne: need will likely reduce over time. MO: except for scinames (synonym subnational).                                                                                                    |
|             |                                                                | Original description:                                                                                                    |
|             |                                                                | Add initial support for Claiming Responsibility - central users can claim EGTs and ENTs                                                                                                    |
|             |                                                                | <ul> <li>If central were to decide to take over ownership for a locally created element, its associated CAG could potentially be using a local domain value for one of the D_X_HABITAT fields. This needs to be accommodated somehow. The easiest implementation would likely be to notify the user of this situation beforehand, identifying the problematic rows and domain values, and then remove these rows when the record's ownership is transferred to central. If central wants to continue to use the values, they'd have to coordinate adding these to the list of standard values in the next release, and them add them back to the record when they are available.</li> </ul> |

Create EST wizard - needed to create ESTs for other jurisdictions in which member-created elements might occur

The issues included within this epic are:

| Key         | т | Summary                                                                                                    | sprint | Status | Resolution |
|-------------|---|----------------------------------------------------------------------------------------------------|--------|--------|------------|
| BX-<br>2244 |   | Allow central to accept new ESTs attached to existing ENTs                                                                              |        | OPEN   | Unresolved |
| BX-<br>2003 |   | Create acknowledgement report that describes whether/how records exported during data exchange were incorporated into the remote system |        | OPEN   | Unresolved |
| BX-<br>1995 |   | Deal with non-matching EGTs in member programs databases that aren't active in Central Biotics                                          |        | OPEN   | Unresolved |

## Roadmap Details: Management of or integration with related data sets

The JIRA epic for this issue is:

| Key         | Summary                                                                               | Description                                                                                                    |
|-------------|---------------------------------------------------------------------------------------|----------------------------------------------------------------------------------------------------|
| BX-<br>3036 | Management of<br>or integration<br>with other data<br>sets related to<br>Biotics data | There are certain datasets that live outside of Biotics but relate to our elements (primarily EGTs). These datasets are maintained in various locations and formats, but there has been some thought put into whether they should be stored within Biotics. If stored within Biotics the Non-Biotics DX functionality would likely be useful as well as other functionality that helps maintain taxonomic consistency. Jason McNees, Anne Francis, Margaret Ormes, and Cameron Scott might be primary contacts for fleshing this out more. Examples:distribution maps, fish/mussel data, WA animal data. This isn't strictly data exchange functionality but may use non-Biotics data exchange functionality (BX-3035) |

#### The issues included within this epic are:

Key T Summary sprint Status Resolution

# Roadmap Details: On Demand Data Exchanges initiated by member programs

The JIRA epic for this issue is:

| Key         | Summary                          | Description                                                                                                    |
|-------------|----------------------------------|----------------------------------------------------------------------------------------------------|
| BX-<br>3037 | On<br>Demand<br>Data<br>Exchange | Allow member programs to initate a data exchange in between their scheduled ongoing exchanges. It will likely be limited to specific use cases (such as importing a new EGT and ENT created in Central for that member program, exporting EOs for a specific species). Current workaround: Central can run mini data exchanges for programs based on a working list. |
|             | S                                | Priority notes: programs may want this higher, at least parts of it                                                                                                    |

#### The issues included within this epic are:

| Кеу         | т | Summary                                                                                                    | sprint | Status | Resolution |
|-------------|---|----------------------------------------------------------------------------------------------------|--------|--------|------------|
| BX-<br>2050 |   | Implement ability for member program users to trigger on-demand data exchanges                                                         |        | OPEN   | Unresolved |
| BX-<br>2063 |   | Update Data Exchange API to support on-demand downloads and updates of individual records from the central database by member programs |        | OPEN   | Unresolved |
| BX-<br>1983 |   | Add ability for users to lock system from DX activities                                                                                |        | OPEN   | Unresolved |

### Roadmap Details: Ongoing C-L Data Exchange

The JIRA epic for this issue is:

| Key         | Summary                                                                      | Description                                                                                                    |
|-------------|------------------------------------------------------------------------------|----------------------------------------------------------------------------------------------------|
| BX-<br>2867 | Ongoing C-L<br>Data Exchange<br>for records<br>meeting bulk<br>load criteria | Functionality of automatic scheduled (probably weekly or bi-weekly) dx in both directions to keep data up to date after the initial bulk loads. (This epic is split into Central-to-Local and Local-to-Central in the Roadmap because there are a few additional development steps needed for Local to Central ongoing DX after Central to Local ongoing DX is ready.) The same criteria and fields used in bulk load are still used; the difference is that it's frequent and automatic. Will run at night. |
|             |                                                                              | Completion of the epic does not mean that ongoing Central to Local DX will be turned on for all programs. We will begin by turning on ongoing dx one program at a time in a process that is not represented in the Roadmap.                                                                                                    |
|             |                                                                              | Priority notes: Programs are anxious for ongoing C-L DX. In the meantime we are having to manually send them updates they need.                                                                                                    |

#### The issues included within this epic are:

| Кеу         | т        | Summary                                                                                                    | sprint         | Status | Resolution |
|-------------|----------|----------------------------------------------------------------------------------------------------|----------------|--------|------------|
| BX-<br>2826 | <b>~</b> | Finish testing BX-2767 (from audit ID / to audit ID parameters in ongoing data exchange)                                      | BX 5.8         | CLOSED | Fixed      |
| BX-<br>2907 |          | Investigate technical feasibility of using off-heap storage for DX payload                                                    | BX 5.8         | CLOSED | Fixed      |
| BX-<br>2894 |          | Upgrade to Java 8 and Tomcat 8                                                                                                | BX 5.8.2       | CLOSED | Fixed      |
| BX-<br>2947 |          | Investigate dynamically sizing jvm memory allocation                                                                          | BX 5.8.2       | CLOSED | Fixed      |
| BX-<br>2983 |          | Test proposed memory settings on member programs                                                                              | BX 5.8.3       | CLOSED | Fixed      |
| BX-<br>3014 |          | Call java garbage collector after user sessions end or data exchanges finish                                                  | BX 5.8.3       | CLOSED | Fixed      |
| BX-<br>3015 |          | Ensure java garbage collector is called at least once a day during off-hours                                                  | BX 5.8.3       | CLOSED | Fixed      |
| BX-<br>3046 |          | Refactor data exchange exports to use off-heap storage                                                                        | BX 5.8.4       | CLOSED | Fixed      |
| BX-<br>2987 |          | Investigate and fix memory spike that occurs at the end of data exchange imports                                              | BX 5.8.4       | CLOSED | Fixed      |
| BX-<br>2986 |          | Refactor data exchange to use off heap storage for record contents                                                            | BX 5.9         | CLOSED | Fixed      |
| BX-<br>3609 |          | DX: Refactor DxImporter class into multiple classes                                                                           | BX<br>5.10.1-2 | CLOSED | Fixed      |
| BX-<br>3559 |          | DX: Refactor matching for 1:n tables using unique constraints; SQL errors can occur in L-C DX when deleting EOs and their SFs | BX<br>5.10.1-2 | CLOSED | Fixed      |
| BX-<br>3595 |          | Add UIDs to error messages for EO and SF rejections                                                                           | BX<br>5.10.1-2 | CLOSED | Fixed      |
| BX-<br>3614 |          | DX import can fail if a field value starts and ends with curly braces                                                         | BX<br>5.10.3   | CLOSED | Fixed      |
| BX-<br>3619 |          | L-C DX: COMM_EO_COMPOSITION record fail to insert when testing export EO #19524 in<br>biodxmem02tst                           | BX<br>5.10.3   | CLOSED | Fixed      |
| BX-<br>3625 |          | Further improve error messages for EO and SF rejections                                                                       | BX<br>5.10.3   | CLOSED | Fixed      |
| BX-<br>3624 |          | Missing Error ID and Error Keys for some DX errors                                                                            | BX<br>5.10.3   | CLOSED | Fixed      |
| BX-<br>3628 |          | Review and fix unique key constraints and values used for domain tables                                                       | BX<br>5.10.3   | CLOSED | Fixed      |
|             |          |                                                                                                    |                |        |            |

| BX-<br>3629 | Review and fix data exchange template for domain values                                                          | BX<br>5.10.3   | CLOSED | Fixed |
|-------------|----------------------------------------------------------------------------------------------------|----------------|--------|-------|
| BX-<br>3672 | Remove unused tables from data exchange template for domain values                                               | BX<br>5.10.4   | CLOSED | Fixed |
| BX-<br>3663 | Fix duplicate rows in member program databases                                                                   | BX<br>5.10.4   | CLOSED | Fixed |
| BX-<br>3664 | Drop digitizing_base_cd field from d_digitizing_base table                                                       | BX<br>5.10.4   | CLOSED | Fixed |
| BX-<br>3665 | Drop redundant unique constraint D_COUNTY_AK1 for d_state_id, county_cd from DE, PCA                             | BX<br>5.10.4   | CLOSED | Fixed |
| BX-<br>3666 | Make sure D_DIST_*_MATRIX tables aren't problematic for ongoing DX                                               | BX<br>5.10.4   | CLOSED | Fixed |
| BX-<br>3667 | Add unique constraints to domain tables without any constraints                                                  | BX<br>5.10.4   | CLOSED | Fixed |
| BX-<br>3704 | RecGroup-MatchErrorOrRejected errors are now too long                                                            | BX<br>5.10.5   | CLOSED | Fixed |
| BX-<br>3691 | data_exchange_log updates                                                                                        | BX<br>5.10.5   | CLOSED | Fixed |
| BX-<br>3656 | Refactor how records are selected for DX Export                                                                  | BX<br>5.10.6   | CLOSED | Fixed |
| BX-<br>3622 | Exclude invalid parent/sub EOs from data exchange (ex: EOs that are their own parent)                            | BX<br>5.10.6   | CLOSED | Fixed |
| BX-<br>3711 | Handle duplicate UIDs in DX export.                                                                              | BX<br>5.10.6   | CLOSED | Fixed |
| BX-<br>3698 | Deal with domain tables that have _cd/_desc columns that aren't included in unique constraints                   | BX<br>5.10.7/8 | CLOSED | Fixed |
| BX-<br>3771 | Do not exchange obsolete domain table values (threats, MA presence)                                              | BX<br>5.10.7/8 | CLOSED | Fixed |
| BX-<br>3769 | Provide list of domain value insertions made during data exchange                                                | BX<br>5.10.9   | CLOSED | Fixed |
| BX-<br>2683 | DX: Implement aggregating domain values centrally and locally                                                    | BX<br>5.10.9   | CLOSED | Fixed |
| BX-<br>3810 | Show consecutive spaces in Domain Comparison report tables                                                       | BX<br>5.10.9   | CLOSED | Fixed |
| BX-<br>3636 | Change domain matching to use all fields used in any unique constraint                                           | BX<br>5.10.9   | CLOSED | Fixed |
| BX-<br>3472 | Change domain matching in comparison report to only use unique constraint fields                                 | BX<br>5.10.9   | CLOSED | Fixed |
| BX-<br>3793 | Domain Comparisons report does not properly escape reserved HTML characters such as <                            | BX<br>5.10.9   | CLOSED | Fixed |
| BX-<br>2748 | Restore ability for central users to add new landform entries                                                    | BX<br>5.10.9   | CLOSED | Fixed |
| BX-<br>3795 | Change order in which data exchange reports are generated                                                        | BX<br>5.10.9   | CLOSED | Fixed |
| BX-<br>3754 | Finalize scope of ongoing C-L exchange epic                                                                      | BX<br>5.10.9   | CLOSED | Fixed |
| BX-<br>3782 | Support DX testing                                                                                               | BX<br>5.10.9   | CLOSED | Fixed |
| BX-<br>3807 | Do not substitute in null values for nullable fields that refer to missing domain values that cannot be inserted | BX<br>5.10.9   | CLOSED | Fixed |
| BX-<br>2750 | Track audit range and scenario for on-demand DX                                                                  | BX<br>5.10.9   | CLOSED | Fixed |
| BX-<br>3846 | Fix DX import performance bottleneck caused by inspecting column types                                           | BX<br>5.10.10  | CLOSED | Fixed |
|             |                                                                                                    |                |        |       |

| BX-<br>3818 | <b>~</b> | Develop rollout plan for ongoing C-L Data Exchange                                                                                                    | BX<br>5.10.10 | CLOSED | Done      |
|-------------|----------|----------------------------------------------------------------------------------------------------|---------------|--------|-----------|
| BX-<br>3820 | <b>~</b> | Refresh databases for servers used to test ongoing DX                                                                                                    | BX<br>5.10.10 | CLOSED | Fixed     |
| 3X-<br>3815 |          | Rename DX audit ID parameters and record separately in DB from observed audit ID ranges                                                                                              | BX<br>5.10.10 | CLOSED | Fixed     |
| 3X-<br>2684 |          | DX: Implement ongoing exchanges that contain too many records                                                                                                    | BX<br>5.10.10 | CLOSED | Fixed     |
| 3X-<br>2779 | <b>~</b> | DX: Verify ongoing central-to-local exchange works on MN pilot                                                                                                    | BX<br>5.10.10 | CLOSED | Fixed     |
| 8X-<br>409  |          | Ongoing DX: pull centrally-maintained active EGTs, applicable ENT, Scientific Names, Element Groups, Higher Class Units, and supporting References from central into local databases | BX<br>5.10.10 | CLOSED | Fixed     |
| X-<br>819   | <b>~</b> | Technical support for testing ongoing DX                                                                                                    | BX<br>5.10.10 | CLOSED | Fixed     |
| X-<br>841   | <b>~</b> | Restore test cases in biodxcntrldbtst that were created since September 2017                                                                                                    | BX<br>5.10.10 | CLOSED | Fixed     |
| X-<br>844   |          | Remove leading/trailing spaces from county_cd to fix DX errors                                                                                                    | BX<br>5.10.10 | CLOSED | Fixed     |
| 8X-<br>249  |          | Add validations or warnings to prevent incorrect reference creation/update                                                                                                    | BX<br>5.11.0  | CLOSED | Fixed     |
| X-<br>716   |          | DX: Do not export live records which are referenced by deleted rows within live records                                                                                              | BX<br>5.11.0  | CLOSED | Fixed     |
| X-<br>864   |          | set up MN production to run ongoing dx every Friday starting tonight                                                                                                    | BX<br>5.11.0  | CLOSED | Fixed     |
| 8X-<br>872  |          | set up NC production to run ongoing dx every weekend starting this weekend                                                                                                    | BX<br>5.11.0  | CLOSED | Fixed     |
| 8X-<br>917  |          | set up SD production to run ongoing C-L dx every Monday am starting 9/3                                                                                                    | BX<br>5.11.1  | CLOSED | Fixed     |
| 3X-<br>903  |          | set up FL production to run ongoing C-L dx every Monday am; change MN to Saturday am                                                                                                 | BX<br>5.11.1  | CLOSED | Fixed     |
| 3X-<br>907  |          | set up YT production to run ongoing C-L dx every Saturday starting 8/25                                                                                                    | BX<br>5.11.1  | CLOSED | Fixed     |
| 8X-<br>933  |          | set up PA production to run ongoing C-L dx every Monday starting 9/17                                                                                                    | BX<br>5.11.2  | CLOSED | Fixed     |
| 3X-<br>949  |          | DX exports take an excessive amount of time when lots of not-exchangeable records are considered                                                                                     | BX<br>5.11.4  | CLOSED | Fixed     |
| 8X-<br>868  |          | Figure out why VEAM backups interrupt data exchanges for central server                                                                                                    | BX<br>5.11.4  | CLOSED | Fixed     |
| 964         |          | change labels "Top Level Error" and "Child Record Error" in DX Dashboard                                                                                                    | BX<br>5.11.5  | CLOSED | Fixed     |
| 3X-<br>006  | <b>~</b> | Set up BioticsMB to run ongoing C-L dx                                                                                                    | BX<br>5.11.5  | CLOSED | Fixed     |
| X-<br>041   |          | Set up BioticsSK to run ongoing C-L dx                                                                                                    | BX<br>5.11.6  | CLOSED | Fixed     |
| X-<br>923   |          | Create a new set of rec_last_mod (and rec_create?) fields and populate during dx                                                                                                    |               | CLOSED | Won't Fix |
| X-<br>778   |          | Change domain comparison report to include potential SQL update statements                                                                                                    |               | CLOSED | Won't Fix |

# Roadmap Details: Show L-C DX results in local record-level dashboard

The JIRA epic for this issue is:

| Key         | Summary                                                            | Description                                                                                                    |
|-------------|--------------------------------------------------------------------|----------------------------------------------------------------------------------------------------|
| BX-<br>3025 | Show<br>results of L-<br>C DX in<br>member<br>program<br>DX record | Implementation of DX Dashboard which will automatically produce a report in the local system (from which data were exported) to display records that resulted in errors or were rejected upon import into the central database with a simple explanation of the error or reason. The dashboard will include a link to the local record with the error. (Epic "DX Basic Record-level Dashboard" will only display information for records the system attempted to import into the local database from central. This epic adds ability to view data about EOs and Source Features exported from the local database that the system attempted to import into Central database.) |
|             | dashboard                                                          | Priority notes: Check with programs for priority. With ongoing dx, Central will not have time to manually send reports to programs for every L-C DX. If program knows where errors are, they can fix them. Dependent on BX-3023, DX Record Dashboard.                                                                                                    |

The issues included within this epic are:

Key T Summary sprint Status Resolution

### Roadmap Details: Ongoing L-C Data Exchange

The JIRA epic for this issue is:

BX-3630 - Ongoing L-C Data Exchange for records meeting bulk load criteria OPEN

The issues included within this epic are:

| Key         | т        | Summary                                                                                                    | sprint                          | Status   | Resolution |
|-------------|----------|----------------------------------------------------------------------------------------------------|---------------------------------|----------|------------|
| BX-<br>3702 |          | TAXON_SUBNATL_DIST grid rows erroneously deleted during DX                                                                       | BX 5.10.5                       | CLOSED   | Fixed      |
| BX-<br>3777 |          | Do not include Site or Managed Area TRS table data in L-C data exchange                                                          | BX 5.10.9                       | CLOSED   | Fixed      |
| BX-<br>3779 |          | Exchange ELEMENT_SUBNATL_RANK fields D_THREAT_IMPACT_ASSIGNED_ID and D_THREAT_IMPACT_CALC_ID                                     | BX 5.10.9                       | CLOSED   | Fixed      |
| BX-<br>3749 |          | Add summary of excluded records to DX Export reports                                                                             | BX 5.11.1                       | CLOSED   | Fixed      |
| BX-<br>3920 |          | DX fails when a record refers to a record not included in the export                                                             | BX 5.11.2                       | CLOSED   | Fixed      |
| BX-<br>3947 |          | DX matching error for D_SEPARATION_DIST_TYPE row due to trailing space in CD value                                               | BX 5.11.2                       | CLOSED   | Fixed      |
| BX-<br>3937 |          | DX Exports take a long time due to inefficiencies while inspecting supporting records                                            | BX 5.11.3                       | CLOSED   | Fixed      |
| BX-<br>3948 |          | Allow data exchanges to recover from network connectivity problems                                                               | BX 5.11.3                       | CLOSED   | Fixed      |
| BX-<br>3946 |          | Clean up outdated comments in code referring to old DX rule numbers                                                              | BX 5.11.4                       | CLOSED   | Fixed      |
| BX-<br>3965 |          | Add constraint or validation to some community distribution fields                                                               | BX 5.11.5                       | CLOSED   | Fixed      |
| BX-<br>3658 |          | EO DX error RecGroup-MissingRecord oddities occur when record ou_uid values don't match program's ou_uid                         | BX 5.11.6                       | CLOSED   | Fixed      |
| BX-<br>4036 |          | DX Matching Bug: 1:n child tables (such as EO_OWNER) use original DB values when rows refer to unmatched domain or FK references | BX 5.11.6                       | CLOSED   | Fixed      |
| BX-<br>3942 | <b>~</b> | Update MJD standard domain tables/process so that they don't block records in Ongoing DX                                         | BX Upcoming<br>Priorities       | OPEN     | Unresolved |
| BX-380      |          | Implement the ability to administer customizable domain tables                                                                   | BX Upcoming<br>Priorities       | OPEN     | Unresolved |
| BX-<br>2651 |          | Provide indication of whether a domain table is editable or not by member programs                                               | BX Upcoming<br>Priorities       | OPEN     | Unresolved |
| BX-<br>3669 |          | Delete Do-Not-Exchange records from Central during L-C DX                                                                        | BX Ongoing L-C<br>Data Exchange | OPEN     | Unresolved |
| BX-<br>3166 |          | Improve DX ability to handle SFs that are moved to other EOs or deleted                                                          | BX Ongoing L-C<br>Data Exchange | OPEN     | Unresolved |
| BX-<br>3240 |          | Include Independent SF records in L-C DX                                                                                         | BX Ongoing L-C<br>Data Exchange | OPEN     | Unresolved |
| BX-<br>2727 |          | Local to Central Ongoing DX needs to accurately assess EO rejection criteria                                                     | BX Ongoing L-C<br>Data Exchange | OPEN     | Unresolved |
| BX-<br>3131 |          | L-C DX: Use database table to track ESTs for which EOs and SFs should be rejected                                                | BX Ongoing L-C<br>Data Exchange | OPEN     | Unresolved |
| BX-<br>3687 |          | Data Exchange Export fails when generated zip file is too large (BioticsON)                                                      | BX Ongoing L-C<br>Data Exchange | OPEN     | Unresolved |
| BX-<br>1410 |          | Implement ongoing data exchange: push non-conflicting EO and SF information from local databases to central                      | BX Ongoing L-C<br>Data Exchange | RESOLVED | Fixed      |
|             |          |                                                                                                    |                                 |          |            |

| BX-           | Implement ongoing data exchange: push MAs, Sites, and locally maintained References to the central database | BX Ongoing L-C<br>Data Exchange | REOPENED | Unresolved |
|---------------|----------------------------------------------------------------------------------------------------|---------------------------------|----------|------------|
| BX-           | Automatically Update MJDGIS Tables in Central with Data Exchange                                            | BX Ongoing L-C<br>Data Exchange | OPEN     | Unresolved |
| BX-           | L-C DX: Add scenario to resend all previously rejected EOs and SFs                                          | BX Ongoing L-C<br>Data Exchange | OPEN     | Unresolved |
| BX-           | Define needs and approach for to automate MJDGIS table population                                           | BX Ongoing L-C<br>Data Exchange | OPEN     | Unresolved |
| 3X-           | Do Not Exchange flag can create quirks in Central data                                                      | BX Ongoing L-C<br>Data Exchange | OPEN     | Unresolved |
| 3X-           | Improve efficiency of extracting records for DX export                                                      | BX Ongoing L-C<br>Data Exchange | OPEN     | Unresolved |
| BX-           | add do_not_exchange_ind field to EST                                                                        | BX Ongoing L-C<br>Data Exchange | OPEN     | Unresolved |
| BX- 🗹<br>3775 | Make D_COUNTY an NS Standard table                                                                          | BX Old Sprint<br>Possibilities  | OPEN     | Unresolved |
| BX-           | Include domain insertions and matching errors in DX reports                                                 | BX Old Sprint<br>Possibilities  | OPEN     | Unresolved |

### **Roadmap Details: Rank Calculator: Import and Calculation**

Easy improvements to streamline using the existing rank calculator with Biotics 5. These changes should make it easier to use the Excel calculator until a fully integrated online calculator can be built. Specific improvements include:

- · facilitating import from the rank calculator into Biotics, and
- providing the calculated rank within Biotics when rank factor data are entered.

The JIRA epic for this is:

| Key         | Summary          | Description                                                                                                    |
|-------------|------------------|----------------------------------------------------------------------------------------------------|
| BX-<br>3932 | Rank Calculator: | Easy improvements to streamline using the existing rank calculator with Biotics 5. These changes should make it easier to use the<br>Excel calculator until a fully integrated online calculator can be built. Specific improvements include |
|             | calculation      | <ul> <li>facilitating import from the rank calculator into Biotics (including the threats grid).</li> <li>providing the calculated rank within Biotics when rank factor data are entered.</li> </ul>                                         |

#### The issues included in this epic are:

| Key     | т        | Summary                                                                       | sprint                | Status | Resolution |
|---------|----------|-------------------------------------------------------------------------------|-----------------------|--------|------------|
| BX-3900 | ✓        | Estimate effort for calculating element rank from data stored within Biotics  | BX 5.11.1             | CLOSED | Fixed      |
| BX-2261 |          | Calculate rank status from rank factor data                                   | BX 5.11.3             | CLOSED | Fixed      |
| BX-3969 | ~        | Plan how to use rank calculator within Biotics                                | BX 5.11.4             | CLOSED | Fixed      |
| BX-3970 | ~        | Assist in planning rank calculator                                            | BX 5.11.4             | CLOSED | Fixed      |
| BX-3963 |          | Display calculated rank status in Biotics                                     | BX 5.11.5             | CLOSED | Fixed      |
| BX-3992 | <b>~</b> | Estimate rank calculator threat impact                                        | BX 5.11.5             | CLOSED | Fixed      |
| BX-4024 |          | AOO Spatial Pattern for Ranking dropdown missing one function                 | BX 5.11.6             | CLOSED | Fixed      |
| BX-3966 |          | Calculate Threat Impact and Overall Threat Impact from Threat Assesment Grid  | BX 5.11.6             | CLOSED | Fixed      |
| BX-4059 |          | Continue Implementing Rank Calculator Threats Grid                            | BX 5.11.7/8           | CLOSED | Fixed      |
| BX-4091 |          | Finish Implementing Rank Calculator Threats Grid                              | Biotics 5.11.9<br>/10 | CLOSED | Fixed      |
| BX-4092 |          | New help topic for Element Ranking Threats section                            | Biotics 5.11.9<br>/10 | CLOSED | Fixed      |
| BX-4122 |          | Add tooltip for Threats Assessment grid on all Element Ranking pages          | BX 5.11.11/12         | CLOSED | Fixed      |
| BX-823  | <b>~</b> | Add SQL for integrating existing rank calculator spreadsheet to knowledgebase | BX 5.11.11/12         | CLOSED | Fixed      |
| BX-3929 |          | Move Global Rank Review and Change Fields in the EGR                          |                       | CLOSED | Duplicate  |
| BX-2834 | <b>~</b> | Option missing in EGR threats for Calculated Overall Threat Impact            |                       | CLOSED | Won't Fix  |

15 issues

Principals: Kristin, Amanda/Anne/Adele, Margaret, network participation - Leah Ramsey

Lead for refining description and scope: Anne, Amanda, Adele

**BX-2865** - Develop Online Rank Calculator OPEN covers a more full featured, complete online replacement for the rank calculator spreadsheet. See Roadmap Details: Rank Calculator: Full Implementation for details.

### **Roadmap Details: Data Backlog Easy Items**

Implement relatively easy to achieve, high priority needs based upon recommendations provided by the network's data backlog working group. Mockups of the proposed implementation of the following issues can be viewed here, although it does require logging into Sharepoint.

The JIRA epic is:

| Key         | Summary         | Description                                                                                                    |
|-------------|-----------------|----------------------------------------------------------------------------------------------------|
| BX-<br>3951 | Data<br>Backlog | Implement easier to achieve, high priority needs based upon recommendations provided by the network's data backlog working group.                                                                                                    |
|             | Easy<br>Items   | As of Oct 2018, a small set of recommendations have been selected for an initial round of implementation:                                                                                                    |
|             | nems            | <ul> <li>EO References - this is a field which is pretty straight forward to roll up from visit level to EO</li> <li>EO Rank - this is a field for which some values might roll up, but manual review will sometimes be needed to resolve conflicting values. SF Viability and Comments, and potentially Visit detected/not detected might also be included</li> </ul>                                                                  |
|             |                 | In addition to being among the highest priorities, these fields were selected because they are good examples of two different patterns for how to roll up values from visit records to EOs. We anticipate using similar patterns for other fields.                                                                                                    |
|             |                 | Prior to implementing these fields, present the proposed solution to the entire network, gather and evaluate feedback before implementing<br>wireframes. After they have been implemented and the network has had time to evaluate the end result within their own Biotics instance and<br>provide any feedback, the patterns which have been established for these initial fields could then be applied to a wider range of TBD fields |

#### The issues included in this epic are:

| Key     | т        | Summary                                                     | sprint                         | Status | Resolution |
|---------|----------|-------------------------------------------------------------|--------------------------------|--------|------------|
| BX-3899 | <b>~</b> | Develop wireframes for data backlog working group prototype | BX 5.11.3                      | CLOSED | Fixed      |
| BX-3828 |          | Screen data backlog group recommendations for feasibility   | BX Old Sprint<br>Possibilities | OPEN   | Unresolved |

2 issues

See Roadmap Details: Data Backlog Working Group Recommendations for information about the remainder of the working group's recommendations. The June 2018 presentation containing all changes recommended by the Data Backlog Working Group can be viewed here, although it does require logging into Sharepoint.